# **SISTEMA DE APOYO PARA LA TOMA DE DECISIONES PARA LA GESTIÓN DE INVENTARIOS**

**DIANA CECILIA URIBE CADAVID**

**Trabajo de grado presentado como requisito para optar al título de Magíster en Ingeniería**

**Asesor: Carlos Alberto Castro Zuluaga**

**MEDELLÍN UNIVERSIDAD EAFIT ESCUELA DE INGENIERÍA 2012**

#### **AGRADECIMIENTOS**

Agradezco a mi tutor Carlos Alberto Castro por toda la paciencia y el conocimiento aportado en este trabajo.

Agradezco a Jaime Andrés Castro Urrego, miembro del Grupo de investigación en dirección de operaciones, por el desarrollo de la herramienta de simulación utilizada en este trabajo.

# **TABLA DE CONTENIDO**

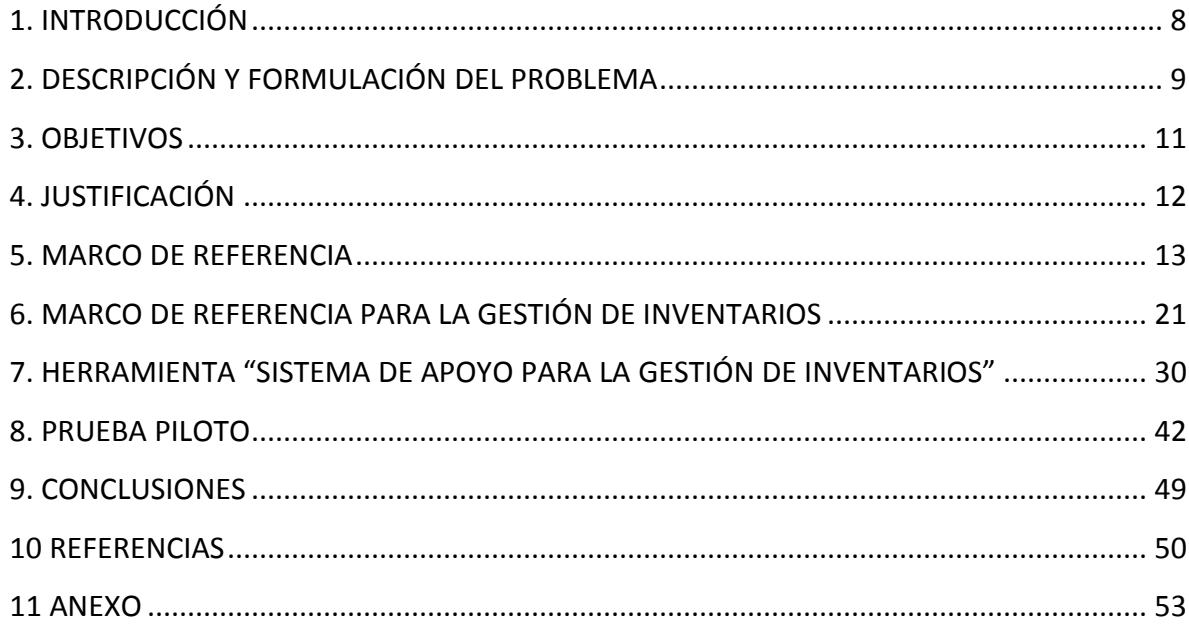

# **LISTA DE FIGURAS**

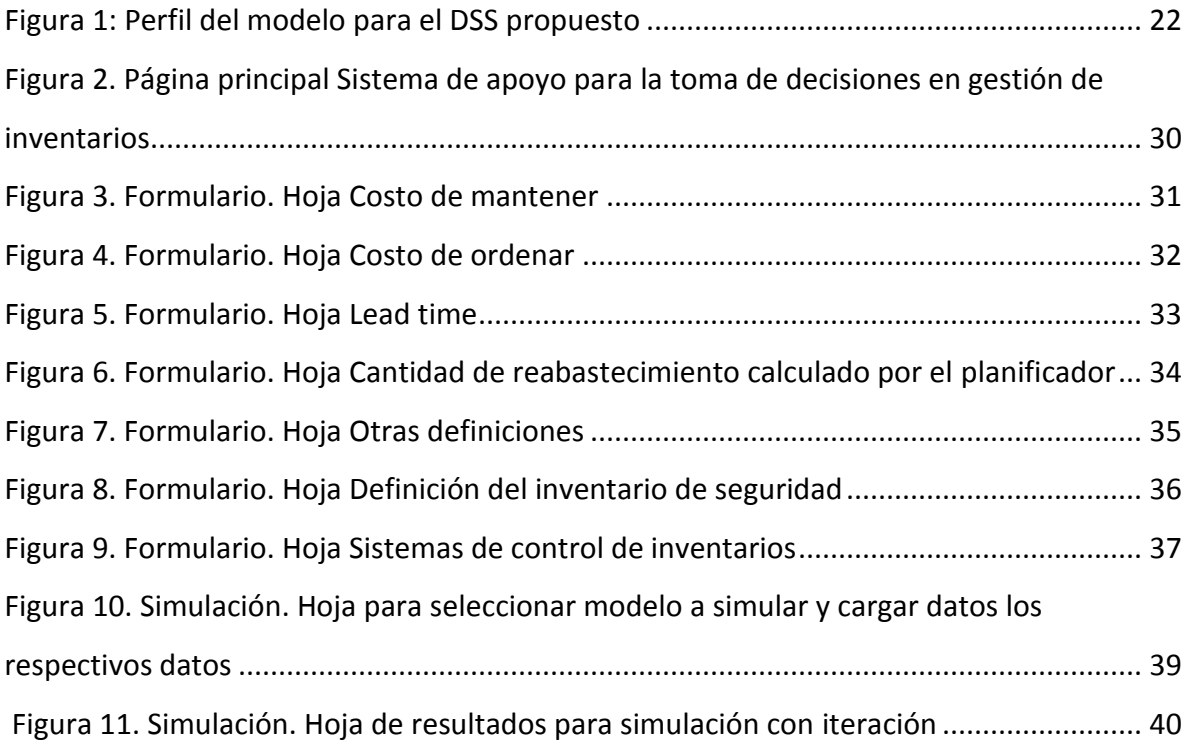

# **LISTA DE TABLAS**

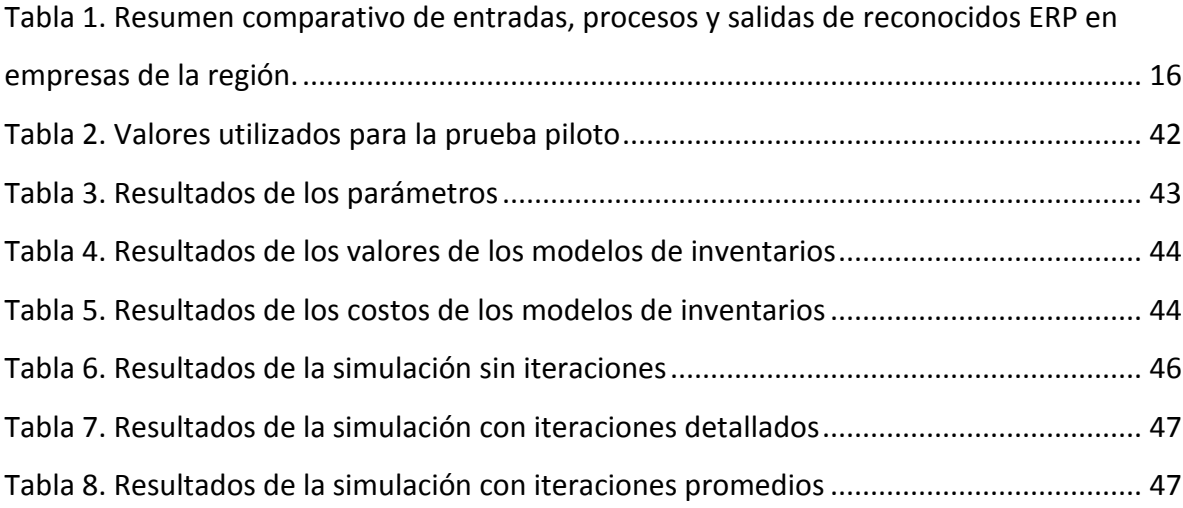

### **GLOSARIO**

BACKORDER: palabra en inglés que significa pedidos pendientes para ser despachados.

DECISION SUPPORT SYSTEM, DSS: Sistemas de apoyo para la toma de decisiones que buscan mejorar la calidad de la información utilizada en los procesos de toma de decisiones tradicionales.

COSTO TOTAL RELEVANTE: Costo que tiene en cuenta los costos de ordenar o alistar, los costos de mantener el inventario y los costos de las ventas perdidas.

NIVEL DE SERVICIO: Indicador que mide la satisfacción del cliente desde los despachos efectuados o el nivel de agotados obtenido.

VENTAS PERDIDAS: cantidad no surtida en un pedido que es cancelada y borrada de los pedidos pendientes.

#### **RESUMEN**

Los planeadores de los recursos de la empresa (ERP) son sistemas computacionales que ayudan a las compañías a integrar la información del negocio. Para realizar la gestión de inventarios, estos paquetes tienen algunos modelos de control y gestión de inventarios, que requieren la definición de parámetros, los cuales son establecidos de manera arbitraria por el administrador del inventario, ignorando el impacto que tienen éstos sobre los niveles de inventario y de servicio, así como en los costos. Para ayudar a los administradores del inventario a definir de manera más técnica los parámetros de las políticas de control de inventario, este trabajo presenta el desarrollo de un DSS (Decision Support System por sus siglas en inglés) para la gestión de inventarios que puede ser utilizado en la mayoría de las industrias, detallando las entradas requeridas y calculando las salidas más relevantes para que las compañías puedan mejorar la efectividad del proceso de toma de decisiones en la gestión de inventarios.

Palabras Clave: SISTEMA DE SOPORTE A LA TOMA DE DECISIONES, GESTIÓN DE INVENTARIOS, CONTROL DE INVENTARIOS

### **1. INTRODUCCIÓN**

<span id="page-7-0"></span>El proceso de control y gestión de inventarios busca dar respuesta a tres preguntas fundamentales: la frecuencia con la que se debe revisar el estado del inventario, cuándo se debe colocar una orden y cuánto se debe pedir (Silver, E.; Pyke 1998).

Para contestar la primera pregunta, las organizaciones requieren sistemas de información que les permitan conocer con exactitud el estado de los inventarios en cualquier momento, información vital para planear las compras, la manufactura o la distribución.

Las otras dos preguntas, es decir, cuándo colocar una orden y de qué magnitud debe realizarse el pedido, requieren de la definición de políticas de control de inventarios, en las cuales es necesario determinar parámetros como puntos de reorden, tamaños de la orden, niveles de inventario mínimos y máximos, inventarios de seguridad y niveles de servicio, entre otros.

Los sistemas integrados de información empresariales cuentan con algunos modelos de gestión de inventarios los cuales requieren la digitación de los parámetros anteriormente mencionados, los cuales se definen la mayoría de las veces empíricamente. Adicionalmente, estos sistemas no cuentan con herramientas que apoyen el proceso de toma de decisiones que ayuden a los administradores del inventario a identificar si los parámetros definidos son correctos y qué mejoras podrían realizarse (Gutiérrez & Jaramillo 2009).

En este proyecto de grado se desarrolla un sistema de soporte a la toma de decisiones (DSS por sus siglas en inglés) para la gestión de inventarios, que ayude a los encargados de esta área a diseñar sistemas de gestión de inventarios robustos, mediante la definición de los parámetros requeridos para alcanzar unos niveles de servicio y de costos esperados, indicadores fundamentales de competitividad dentro de cualquier sector industrial.

#### **2. DESCRIPCIÓN Y FORMULACIÓN DEL PROBLEMA**

<span id="page-8-0"></span>Los sistemas para la gestión y control de inventarios que se encuentran en el mercado raramente contienen herramientas que apoyen y soporten el proceso de toma de decisiones que permitan definir las políticas de control y sus parámetros, así como evaluar los posibles escenarios que simulen las posibles decisiones a tomar (Gutiérrez & Jaramillo 2009). Los administradores de los inventarios deben convivir con esta realidad y se ven obligados a tomar decisiones sobre la cantidad de producto a pedir, el nivel de inventario a mantener y la capacidad de almacenamiento requerida, con base en supuestos y experiencias pasadas. Esto conlleva a tener exceso de inventario de algunas referencias y faltantes en otras, afectando el nivel de servicio de la compañía, el capital de trabajo y el almacenamiento disponible, por mencionar sólo algunos de los posibles efectos negativos.

Para intentar superar estas limitaciones, los administradores de los inventarios recurren a las hojas de cálculo para apoyar el proceso de toma de decisiones, pero debido al poco conocimiento sobre los modelos de gestión de inventarios existentes, las decisiones se toman aplicando modelos equivocados, mal parametrizados o con información irreal. La consecuencia es entonces que los sistemas de control de inventario, no operan correctamente ya que para que esto suceda, los parámetros de los modelos deben ser calculados de una manera técnica mediante la realización de análisis detallados de la información y ajustados mediante la utilización de la simulación, para así tener mayores posibilidades de alcanzar las metas trazadas al interior de una organización.

En Colombia, varios estudios sobre costos logísticos y Benchmarking realizados (Rey, 2008) y (Rodríguez 2008), muestran que los costos de los inventarios en las empresas colombianas pueden representar cerca del 20% de las ventas de una compañía. Estos estudios también han identificado que cerca de un 65% de las empresas no cuentan con

sistemas de soporte a la toma de decisiones para la gestión de los inventarios, entre otras razones, por los altos costos de este tipo de herramientas en el mercado, ya sean de carácter comercial o hechos a la medida; así como también por la falta del conocimiento en lo relacionado con la información, las variables y los elementos necesarios para un adecuado desarrollo, así como de profesionales capacitados para tal fin.

La posibilidad de mejorar la competitividad de una empresa a través de una adecuada gestión de sus inventarios, es una alternativa que muchas empresas y consultores han venido explorando desde hace años (Silver, E.; Pyke 1998), pero para ello se requiere de una adecuado marco de referencia, que permita determinar la mayor cantidad de variables que directa o indirectamente intervienen en el proceso y que son fundamentales para definir técnicamente los parámetros necesarios para el correcto funcionamiento de los modelos de inventarios dentro de la organización.

# **3. OBJETIVOS**

# <span id="page-10-0"></span>**3.1 OBJETIVO GENERAL**

Desarrollar un sistema de apoyo a la toma de decisiones (DSS) para la gestión de inventarios, mediante la definición de los parámetros de las políticas de control de inventarios a partir de modelos matemáticos y la evaluación de escenarios.

# **3.2 OBJETIVOS ESPECÍFICOS**

- Identificar las entradas, las salidas y los procesos que debe tener un sistema de apoyo a la toma de decisiones (DSS).
- Clasificar la información que puede obtenerse de los sistemas de información de las empresas y la que debe construirse con ayuda del DSS.
- Definir los modelos de gestión de inventarios que pueden ser utilizados de acuerdo con las recomendaciones de la literatura existente en el tema.
- Diseñar y desarrollar una herramienta que permita evaluar diferentes escenarios de gestión de inventarios teniendo en cuenta las entradas, las salidas y los procesos identificados.
- Realizar una prueba piloto con la herramienta cálculo desarrollada en una PyME que permita realizar una validación completa de su funcionamiento.

### **4. JUSTIFICACIÓN**

<span id="page-11-0"></span>La globalización ha llevado a las empresas a competir no solo con sus productos sino con sus cadenas de suministro. Aspectos como la agilidad, la adaptabilidad y la alineación(H. Lee 2004) en toda la cadena se vuelven claves para poder mantenerse en los mercados nacionales e internacionales. Esto implica que las empresas deben abastecer sus componentes y materias primas y distribuir sus productos por todo el mundo, a gran velocidad, de manera confiable y a bajo costo. Todo esto ha llevado a que la gestión y el control de inventarios se conviertan en cuestiones aún más trascendentales dentro de cualquier organización de lo que eran hace algunos años.

En Colombia, varios estudios sobre costos logísticos y Benchmarking realizados ((Rey, 2008; (Gutierrez et al. 2008); (Gutiérrez & Jaramillo 2009)) muestran que los costos de los inventarios en las empresas colombianas pueden representar cerca del 20% de las ventas de una compañía. Estos estudios también han identificado que cerca de un 65% de las empresas no cuentan con sistemas de soporte a la toma de decisiones para la gestión de los inventarios.

Por lo anterior, y sumándole a esto los altos costos de los sistemas comerciales o desarrollados a la medida para la gestión de inventarios, este proyecto plantea desarrollar un sistema de apoyo a la toma de decisiones para la gestión de inventarios que permita ser utilizado en ambientes industriales reales, principalmente en PyMEs.

#### **5. MARCO DE REFERENCIA**

# <span id="page-12-0"></span>**5.1 ESTADO DEL ARTE DE LOS SISTEMAS DE APOYO PARA LA TOMA DE DECISIONES PARA LA GESTIÓN DE INVENTARIOS**

La administración de inventarios tanto en empresas manufactureras como de servicios, a grandes rasgos comprende dos actividades fundamentales: (1) el control de inventarios, actividad que busca conocer con exactitud el estado de los inventarios, y (2) la gestión de inventarios encaminada a determinar políticas que permitan gestionar adecuadamente el inventario en términos de qué mantener, cuánto mantener, cuándo ordenar de los diferentes ítems o materiales que una organización fabrica o comercializa de manera que se cumplan en alto grado los objetivos trazados por la misma, generalmente en términos de niveles de servicio y costos (Silver, E.; Pyke 1998).

Las actividades de control normalmente se realizan con el apoyo de sistemas de información integrados (ERP - Enterprise Resource Planning) como SAP, Oracle, QAD o Dynamics, entre otros, los cuales incluyen módulos transaccionales para el control de inventarios. Sobre los sistemas ERP se han escrito importantes cantidades de artículos, los cuales van desde la revisión de la literatura, como por ejemplo las realizadas por (Moon 2007) y por (Shehab et al. 2004), hasta la evaluación de su éxito en diferentes industrias como las presentadas por (Akkermans 2003) y (S. Shang & Seddon 2000), o los modelos desarrollados para mejorar el proceso de administración de inventarios de repuestos como el trabajo presentado por (Razi & Tarn 2003). En todos estos escritos se realza la importancia de los sistemas transaccionales en el control de inventarios y las ventajas que se logran obtener mediante su correcto uso e implementación, pero igualmente se evidencia la falta de herramientas que permitan obtener los parámetros necesarios y

adecuados para su funcionamiento, información fundamental para lograr en alto grado los beneficios reportados, en particular en lo relacionado con los indicadores de inventario.

Con respecto a las herramientas y software que se usan en Colombia para la gestión y el control de inventarios pueden encontrarse en (Gutiérrez & Jaramillo 2009), en donde se concluye que la mayoría de estos son únicamente herramientas computacionales que permiten registrar las transacciones, pero que no cuentan con sistemas para el soporte para la toma de decisiones (DSS).

Como se mencionó anteriormente, la gestión de inventarios se enfoca principalmente en definir políticas, modelos y parámetros para la administración de los ítems o materiales que se mantienen en inventario, lo cual requiere de un análisis previo de la información con el objetivo de tomar decisiones sobre éstos. Para ello, además de la información histórica que se tenga (contenida generalmente en el sistema transaccional), es necesario contar con herramientas que soporten y apoyen el proceso de toma de decisiones (DSS), que permitan definir técnicamente los modelos y parámetros para el manejo adecuado de dichos inventarios.

## **5.2 SISTEMAS DE INFORMACIÓN INTEGRADOS Y LA GESTIÓN DE INVENTARIOS**

De acuerdo con el trabajo de investigación "Reseña del software disponible en Colombia para la gestión de inventarios en cadenas de abastecimiento" (Gutiérrez & Jaramillo 2009), los ERP tradicionales no tienen herramientas de apoyo a la toma de decisiones para gestionar adecuadamente los inventarios. Con el fin de corroborar los resultados de este trabajo de investigación, se realizó una encuesta en 5 reconocidas empresas de la región, preguntando sobre la posibilidad o no de obtener desde los ERP las salidas propuestas en el marco de referencia genérico para un Sistema de apoyo para la toma de decisiones presentado en el capítulo 6.

La encuesta fue contestada por personas del proceso de Operaciones y logística y el resumen de los resultados se presenta en la [Tabla 1.](#page-15-0)

De estos resultados se pueden sacar varias conclusiones:

- Los ERP evaluados realizan la clasificación ABC de los artículos y son capaces de realizar pronósticos de demanda.
- Los ERP evaluados no ayudan a calcular los parámetros de los modelos de gestión de inventarios, ya que en su mayoría, deben ser digitados por el planificador.
- Solo 1 de los ERP consultados tiene la posibilidad de trabajar modelos de gestión de inventarios, pero calcula solamente teniendo en cuenta el nivel de servicio P1.
- Los ERP evaluados no presentan análisis comparativos de los costos y nivel de servicio obtenidos al calcular los diferentes modelos de gestión de inventarios.
- Con base en esta información se puede ratificar que los ERP tradicionales en sus módulos básicos no tienen herramientas que apoyen la gestión de inventarios y que los responsables de estas decisiones deben soportarse en el conocimiento y el empirismo para tomarlas día a día.

Las anteriores conclusiones, nos permiten entonces evidenciar que existe una carencia en sistemas que soporten el proceso de toma de decisiones en lo relacionado con la gestión de inventarios, el cual es el principal aporte de este trabajo de grado.

<span id="page-15-0"></span>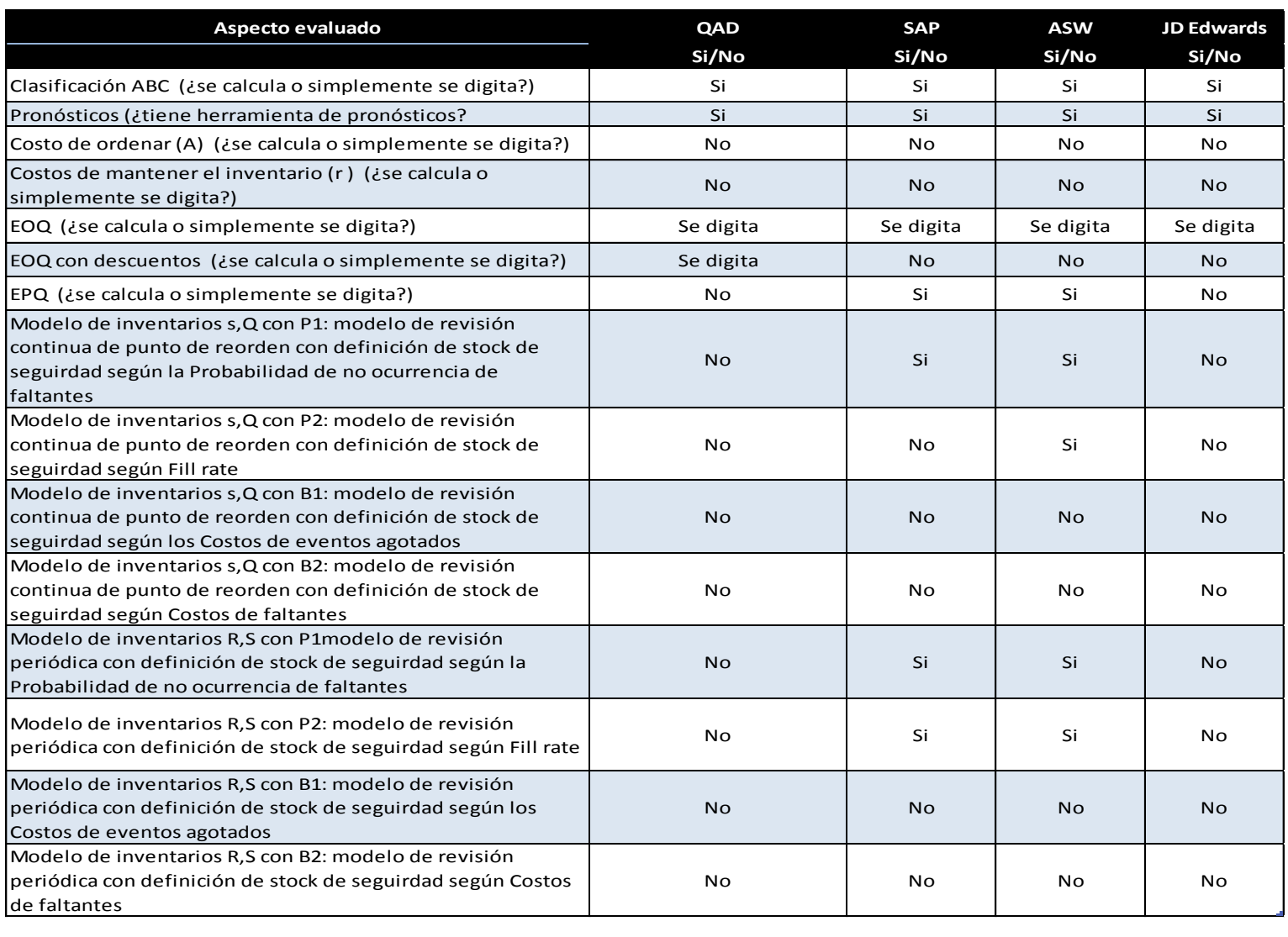

## **Tabla 1. Resumen comparativo de entradas, procesos y salidas de reconocidos ERP en empresas de la región.**

#### **5.3 MODELOS DE GESTIÓN DE INVENTARIOS**

De acuerdo con (Silver, E.; Pyke 1998) en la parte 2 de su libro "Inventory Management and Production Planning and Scheduling", los sistemas tradicionales de reabastecimiento para realizar la gestión y el control de inventario de ítems individuales pueden clasificarse en tres tipos:

- 1) Cuando la demanda es aproximadamente nivelada
- 2) Cuando la demanda es variable en el tiempo
- 3) Cuando la demanda es probabilística

El DSS propuesto en este trabajo se enfoca en algunos de los modelos propuestos por este autor para la administración de los inventarios de artículos individuales cuando la demanda es de carácter probabilística o estocástico (para demanda determinística existen otros modelos que se enfocan principalmente, en minimizar los costos de mantener el inventario y los costos de ordenar), los cuales pueden ser clasificados en dos grandes grupos:

- 1) Modelos de revisión continua
- 2) Modelos de revisión periódica

Los modelos de revisión continua se dividen en sistemas *Punto de reorden – cantidad fija (s, Q)* y *Punto de reorden - Cantidad máxima (s, S).*

Los modelos de revisión periódica se dividen en sistemas *Período de revisión fijo – Cantidad máxima (R, S) y Período de revisión fijo, punto de reorden – Cantidad máxima (R, s, S)*.

Los modelos seleccionados para ser calculados por el DSS propuesto en este trabajo de grado son los sistemas *(s, Q) y (R, S)*, por ser estos los modelos que son más utilizados a nivel industrial, de acuerdo con la encuesta realizada en las empresas seleccionadas.

La notación completa de los modelos se puede consultar en el anexo 1.

# **5.4 SISTEMAS DE APOYO PARA LA TOMA DE DECISIONES (DECISION SUPPORT SYSTEMS – DSS)**

A la fecha, dentro de lo que se pudo constatar, se han realizado 3 revisiones de literatura sobre los DSS desarrollados, las áreas de estudio y las herramientas utilizadas: (H. B. Eom & S. M. Lee 1990), (S. B. Eom et al. 2007) y (S. Eom & E. Kim 2005).

Algunas definiciones encontradas en la literatura sobre qué es exactamente un Sistema de apoyo para la toma de decisiones son:

 Un sistema de apoyo para la toma de decisiones (DSS) es un área de la ingeniería de sistemas enfocada en soportar y mejorar la toma de decisiones gerenciales. En la práctica profesional, los DSS incluyen DSS personales (PDSS), Sistemas de información ejecutiva, y almacenamiento de datos e inteligencia de negocios, entre otros (Arnott & Pervan 2005).

 Un sistema de apoyo para la toma de decisiones (DSS), es un tipo de sistema de información diseñado para apoyar actividad gerencial semiestructurada o sin estructura, que están ideados para servir de puente entre los sistemas empresariales y los tomadores de decisiones (J. Shang et al. 2008).

 Un sistema de apoyo para la toma de decisiones (DSS) modela información para apoyar a los gerentes durante los procesos de toma de decisiones. Un DSS puede usar información interna disponible en las bases de datos corporativas o información externa de fuentes como la competencia o el gobierno (Beheshti 2010).

En conclusión los DSS son sistemas que procesan la información disponible mediante la realización de algún proceso de optimización, modelamiento o cálculo matemático, para ayudar a los gerentes en los procesos a tomar decisiones de una manera más estructurada. Es por esto que los sistemas para el soporte a la toma de decisiones han sido estudiados por varios autores, la mayoría desde un punto de vista teórico, con evidencias de implementaciones puntuales o en evaluaciones piloto:

(Arnott & Pervan 2005) analizan la naturaleza y estado de la investigación de los sistemas para el soporte a la toma de decisiones (DSS) y encuentran que las publicaciones sobre DSS han venido disminuyendo continuamente desde su pico en 1994 y que la tasa de publicación del 2005 estaba cercana a los niveles obtenidos en 1990. Otros hallazgos incluyen que lo menos publicado son las investigaciones sobre DSS para almacenamiento de datos, que alrededor de dos tercios de la investigación sobre DSS es empírica y que la categoría de investigación más importante es el Diseño, evidenciándose específicamente la poca investigación en DSS aplicados a la gestión de inventarios.

(Achabal 2000) describe como el pronóstico de la demanda y la gestión del inventario son dos de los componentes clave de un DSS para el modelo Inventario manejado por el vendedor (VMI por sus siglas en inglés). Adicionalmente muestra su implementación en una gran empresa manufacturera de ropa y más de 30 de sus detallistas. El DSS implementado ayudó al proveedor y a sus detallistas a lograr unas metas conjuntas de nivel de servicio y rotación de inventario.

(Beheshti 2010) demuestra la utilidad de un modelo de soporte de decisiones para analizar el desarrollo de un ambiente colaborativo entre los miembros de una cadena de suministro con el fin de reducir los costos del inventario así como los costos de la mercancía vendida.

Adicionalmente hay algunas investigaciones que documentan DSS desarrollados a la medida para la gestión del inventario resultado de un extenso y costoso trabajo de consultoría. (Spyridakos et al. 2008) resalta que la mayoría del software desarrollado para apoyar el control de inventarios en la industria moderna están basados en el tradicional modelo Cantidad Económica de Pedido (EOQ por sus siglas en inglés) con sus parámetros, los cuales son estimados empíricamente o mediante la utilización de algún proceso estadístico teniendo en cuenta las transacciones de los materiales durante un período de tiempo determinado. Ese trabajo de investigación desarrolla un DSS integrado para tomar decisiones de control de inventario en la industria del cemento. El sistema propuesto es

capaz de: manejar un gran volumen de datos en tiempo real, estimar el valor de los parámetros de control de inventario en tiempo real teniendo en cuenta todos los factores significativos, soportar decisiones a nivel táctico y estratégico sobre el control de inventarios y cooperar el sistema de información de administración logística.

Por su parte, (J. Shang et al. 2008) destaca que las empresas con frecuencia adquieren software para gestionar sus cadenas de suministro con el fin de alinear y estandarizar sus operaciones, resaltando que el reto es saber cuáles son los mejores datos entregados por el software para realizar el proceso de toma de decisiones. Una alternativa es importar los datos a un DSS diseñado especialmente para ayudar tomar ciertas decisiones. Ese trabajo presenta un modelo de gestión de inventarios para la firma GlaxoSmithKline (GSK). El DSS determina efectivamente el nivel de inventario de seguridad y el número de semanas de cobertura hacia adelante (WFC por sus siglas en inglés) para cada SKU (Stock Keeping Unit). En el paper se discute las experiencias de GSK relacionándolas con las que aparecen en la literatura sobre diseño, implementación y uso de los DSS. La investigación muestra que gracias a la implementación del DSS, GSK logró una ventaja competitiva, sin embargo recomienda hacer implementaciones más detalladas para potenciar el DSS desarrollado.

Finalmente, desde el punto de vista de herramientas que soporten el proceso de toma de decisiones se encuentran el WinQSB, el QM for Windows y aplicaciones desarrolladas en EXCEL que permiten realizar los cálculos básicos del control de inventarios como son los tamaños de lote y niveles de servicio, que han sido desarrollados desde un punto de vista netamente académico, muchas de ellas restringidas a un cálculo matemático.

# <span id="page-20-0"></span>**6. MARCO DE REFERENCIA PARA LA GESTIÓN DE INVENTARIOS**

El marco de referencia descrito en este capítulo, abarca aspectos claves en el control de inventarios como es la clasificación de los diferentes SKU'S en categorías bajo la utilización de más de un criterio (MCABC por sus siglas en inglés), la generación de modelos pronósticos para obtener los datos de demanda proyectada y errores del pronóstico, información vital para el cálculo de puntos de reorden; la obtención de cantidades a pedir o a producir, (teniendo en cuenta costos de ordenar, costos de mantener, capacidad de producción, etc. así como la consideración de descuentos por cantidad); la obtención de los valores de stock de seguridad partiendo de niveles de servicio deseados o de minimización de costos. Toda esta información permite obtener de forma técnica los parámetros de sistemas de gestión tipo *(s,Q), (s,S*) o *(R,S),* para obtener los costos, faltantes y nivel de servicio esperados. Este marco de referencia genérico es la base para la construcción de otros sistemas de apoyo a la toma decisiones en gestión de inventarios desarrollados a la medida para la mayoría de las industrias. Es importante resaltar que el DSS desarrollado en este trabajo requiere como datos de entrada la clasificación ABC del producto, el pronóstico de demanda para el mes siguiente y la desviación estándar de los errores del pronóstico. Adicionalmente, se excluyó el sistema (s, S) de los modelos a parametrizar.

En los siguientes apartes se explicarán cada uno de los bloques entrando en el detalle de las entradas y las salidas requeridas y en los modelos matemáticos que se aplicarán para el funcionamiento del DSS para la gestión de inventarios [\(Figura 1\)](#page-21-0).

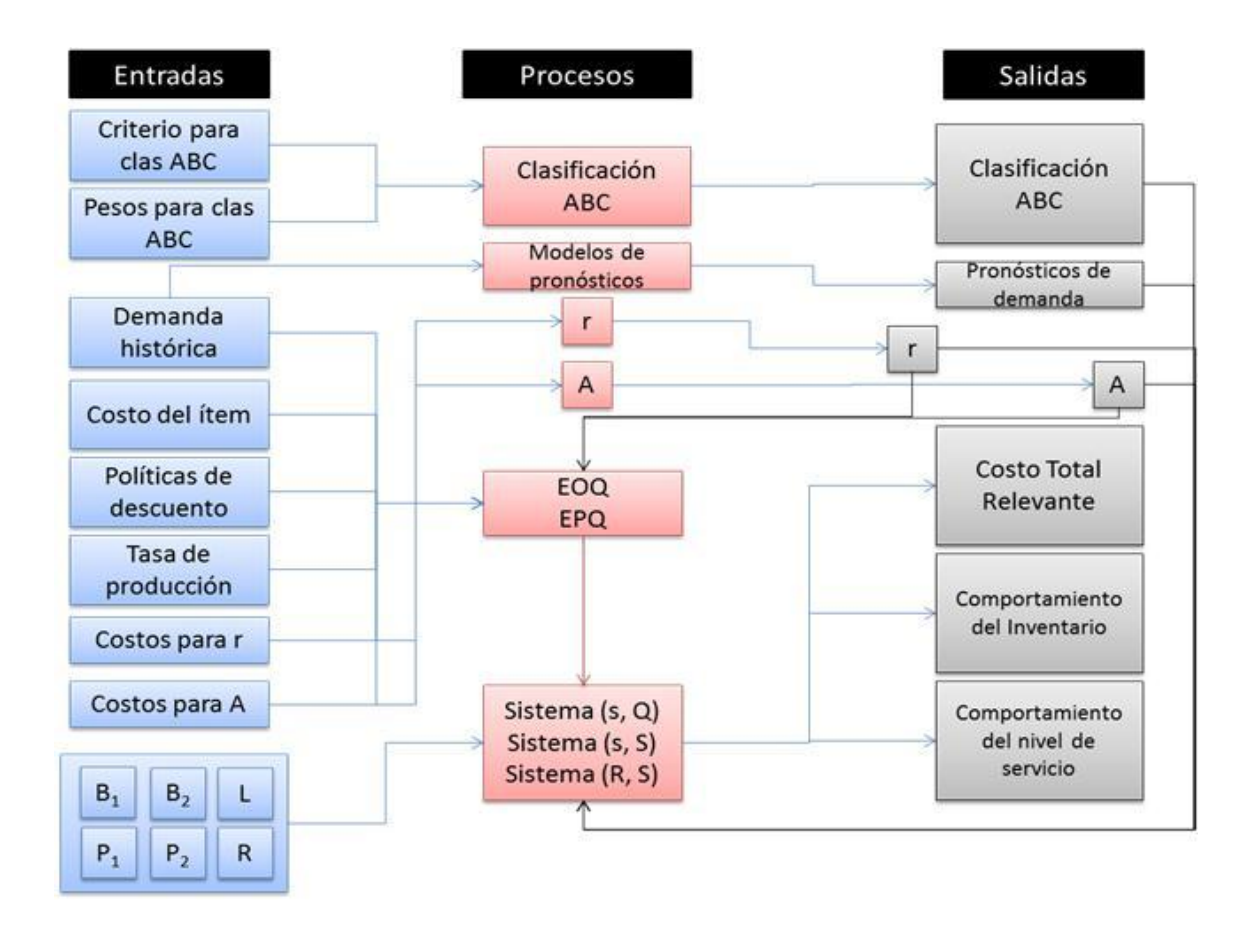

**Figura 1: Perfil del modelo para el DSS propuesto**

# <span id="page-21-0"></span>**6.1 CLASIFICACIÓN ABC**

# 6.1.1 Entradas:

*Criterio de clasificación ABC y pesos de los criterios:* la clasificación ABC tradicional solo requiere la definición del criterio de clasificación, el cual normalmente es las ventas anuales valorizadas al costo (o los consumos anuales valorizados al costo) y los porcentajes de clasificación para los ítems que serán A, los que serán B y los que serán C. Si se quiere emplear la clasificación multicriterio, deben definirse los criterios para la

clasificación y la importancia o peso de cada uno en la clasificación final: volumen por unidad, lead time, costos anuales de inventario, entre otros.

6.1.2 Proceso:

*Asignación de puntuación:* La puntuación se obtiene sumando el peso asignado a cada criterio multiplicado por su correspondiente valor. Con base en esta puntuación y los porcentajes de clasificación, se clasifica el artículo en A, B o C.

6.1.3 Salidas:

*Clasificación ABC:* Esta clasificación permite a los administradores del inventario asignar prioridades de tiempo y recursos, además de definir los modelos de control de inventarios más adecuados según esta clasificación. Un DSS debe incluir un módulo que permita clasificar las diferentes SKU's de una compañía en categorías según su importancia, con el propósito de facilitar la gestión de inventarios mediante un número reducido de grupos.

# **6.2 PRONÓSTICOS**

#### 6.2.1 Entradas:

*Demanda histórica:* Por lo menos 12 meses de demanda histórica se necesitan para generar los pronósticos de demanda con el fin de poder tener datos estadísticamente confiables y determinar los patrones de demanda con mayor facilidad. Si existe la probabilidad de que la demanda tenga un comportamiento estacional, 36 meses de demanda histórica son requeridos para modelar adecuadamente la demanda.

### 6.2.2 Procesos:

Los pronósticos del DSS se basarán en análisis de series temporales. Estos modelos necesitan la definición de algunos parámetros y se escogen de acuerdo con sus resultados

en algunas medidas de desempeño. Los modelos que usarán para calcular alguna de la información relevante que requiere el DSS propuesto y las medidas de desempeño a evaluar son:

# *Modelos de series de tiempo:*

- Promedio móvil simple
- Promedio móvil doble
- Suavización exponencial
- Suavización exponencial con tendencia
- Suavización exponencial doble
- Modelos estacionales simples
- Holt Winters

### *Medidas de desempeño*:

- Desviación media absoluta (MAD por sus siglas en inglés)
- Error cuadrático medio (MSE por sus siglas en inglés)
- Rango de la señal de rastreo (TSR por sus siglas en inglés)

## 6.2.3 Salidas:

*Pronóstico de la demanda:* una práctica común es parametrizar los modelos de control de inventarios con datos de demanda promedio y desviación estándar de la demanda en vez de con el pronóstico de demanda y la desviación estándar de los errores del pronóstico. Esta práctica puede llevar a que las empresas tengan excesos o escasez de inventario. Un DSS debe incluir diferentes modelos de pronósticos que permitan obtener datos más acertados de la demanda, y por lo tanto menores requerimientos de inventario.

#### **6.3 CARGO POR MANTENER EL INVENTARIO (r):**

#### 6.3.1 Entradas:

Valor de inventario; depreciación de los edificios para almacenamiento, así como de estanterías y equipos; hipotecas de los edificios para almacenamiento; costos de operación anuales de la bodega o centro de distribución: impuestos, seguros, servicios públicos, mano de obra, obsolescencia, deterioro, hurtos, etc. y costos de oportunidad por el capital invertido en inventario.

6.3.2 Procesos:

$$
r = \frac{\text{costos anuales}}{\text{inventario anual valorizado al costo}}
$$

Ecuación 1

6.3.3 Salidas:

Cargo de mantener el inventario (r) en \$/\$-año

#### **6.4 COSTO DE ORDENAR (A):**

6.4.1 Entradas:

Para la compra de una materia prima o un producto comercializado, incluyen: Costo de los formatos para ordenar, llamadas telefónicas, autorizaciones, recepción e inspección de pedidos, seguimiento a novedades, manejo de facturación de los proveedores.

Para un producto manufacturado: Aplican muchos de los ítems mencionados en el párrafo anterior, más los costos de interrumpir la producción como: tarifas de mecánicos especializados, baja calidad de producción, tasas de producción más bajas, costos de oportunidad, entre otros.

6.4.2 Procesos:

A para compra  $=\frac{c}{\sqrt{1+c}}$ # Ecuación 2

A para manufactura =  $\sum$  costos incurridos en un cambio de referencia Ecuación 3

6.4.3 Salidas:

Costos de ordenar (A) en \$/orden

# **6.5 CANTIDAD DE REABASTECIMIENTO (Q):**

6.5.1 Entradas:

Esta cantidad puede ser determinada de varias maneras dependiendo las entradas que se tengan disponibles:

- Cantidad de pedido:
	- o Cantidad de compra definida por el proveedor de acuerdo con lotes mínimos, unidades de empaque, políticas del comprador, etc.
	- o Calculado con la formula estándar de la cantidad económica de pedido (EOQ por sus siglas en inglés) presentada en la Ecuación 4 para la cual es necesario tener: Demanda anual (D), r, A y el costo del ítem (v).
- o Calculado con la fórmula del EOQ con descuentos para la cual es necesario tener adicional a la fórmula estándar: los descuentos y los rangos en las cuales se obtiene cada uno de ellos. Ver Ecuación 5
- Cantidad de producción:
	- o Cantidad de producción definida por la capacidad de los equipos, lotes mínimos, políticas de producción, etc.
	- o Calculado con la formula estándar de la cantidad económica de producción (EPQ por sus siglas en inglés) presentada en la Ecuación 6. para la cual es necesario tener: Demanda anual, r, A, el costo del ítem y tasa de producción.
- 6.5.2 Procesos:

$$
EOQ = \sqrt{\frac{2*A*D}{v*r}}
$$
 *Ecuación 4*

$$
EOQ \text{ con descuentes} = \sqrt{\frac{2*A*D}{v_0*(1-d)*r}}
$$
 *Ecuación 5*

$$
EPQ = EOQ * \sqrt{\frac{1}{1*(\frac{d}{p})}}
$$
 *Ecuación 6*

### 6.5.3 Salidas:

Las cantidades económicas de producción para el caso de producto terminado o de pedido para el caso de materias primas y productos comercializados.

## **6.6 SISTEMAS DE INVENTARIOS** *(s, Q), (s, S) (R, S)***:**

#### 6.6.1 Entradas:

*Definición del stock de seguridad:* todos estos valores deben definirse de acuerdo con la estrategia logística de la compañía:

Stock de seguridad basado en minimizar los costos:

- $\circ$  Costo por evento agotado (B<sub>1</sub>) en \$/evento
- $\circ$  Cargo porcentual por unidad agotada (B<sub>2</sub>) expresado en %
- Stock de seguridad basado en el nivel de servicio:
	- o Probabilidad específica de no agotarse durante el ciclo de reabastecimiento (P1 nivel de servicio en el ciclo)
	- o Fracción especificada de demanda satisfecha con el inventario a la mano (P2 Tasa de Cumplimiento); puede tener en cuenta ventas perdidas o que las ventas quedan pendientes en un backorder de pedidos.

*Lead time (L):* Este es uno de los valores más importante en los modelos. La mayoría de las veces es definido de manera constante para todas las referencias, pero es importante evaluar si un lead time variable tendría un efecto más acertado para el control inventario:

- Lead time constante: definido por el proveedor (o la fábrica) como fijo para las diferentes familias de producto.
- Lead time variable: para el cual se requieren por lo menos 10 datos históricos de lead time por artículo o por proveedor, dependiendo como esté agregada la información.

*Unidades de tiempo para poner una orden de reabastecimiento (R):* 

- Período de reabastecimiento definido por el proveedor (o la fábrica) como fijo para las diferentes familias de producto.
- Período de reabastecimiento calculado con la relación EOQ/D para encontrar la frecuencia con la que deben realizarse pedidos de materias primas o de productos terminados.

# 6.6.2 Procesos:

*Sistemas de control de inventarios:* contestan la pregunta de qué tan frecuentemente debe revisarse el inventario y cuándo debe ponerse una orden de reabastecimiento. Estos sistemas suministran los datos para calcular el costo total relevante esperado así como el

nivel de servicio que se podría obtener bajo condiciones normales de demanda. El DSS incluye los siguientes modelos para revaluar su comportamiento (Ecuaciones 7 y 8):

- Punto de orden, Cantidad Fija de Orden o sistema (s, Q). (Order Point, Order Quantity)
- Revisión periódica, Orden para subir el nivel o sistema (R, S). (Periodic Review, Order up to level)

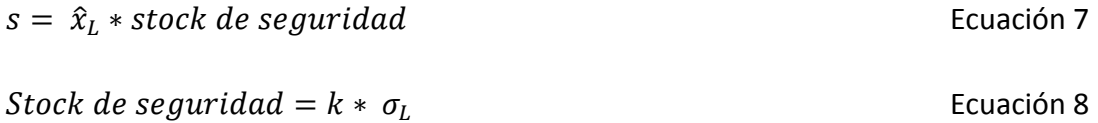

### 6.6.3 Salidas:

*Costo total relevante (TRC por sus siglas en inglés):* Para la gestión de inventarios es importante saber (para propósitos de toma de decisiones) cuánto costará la estrategia seleccionada para controlar los inventarios, dividida en tres categorías: costos de mantener, costos de ordenar y costos de agotados.

*Comportamiento del inventario y del nivel de servicio:* Finalmente, un DSS para la gestión de inventarios debe entregar los parámetros de los sistemas de inventario (punto de reorden, inventario máximo, período de revisión) y los niveles de servicio esperados (P1 y P2) bajo condiciones normales de demanda con base en las políticas seleccionadas.

# <span id="page-29-0"></span>**7. HERRAMIENTA "SISTEMA DE APOYO PARA LA GESTIÓN DE INVENTARIOS"**

La herramienta está desarrollada en Microsoft Excel 2010® y tiene una macro desarrollada en Microsoft Visual Basic 2010®. Para su funcionamiento se requiere que Microsoft Excel tenga la opción de "Habilitar las macros". Para habilitarlas, se debe activar en la cinta de opciones la pestaña "Programador". El archivo se encuentra en CD anexo en el archivo DSS Macro y consta de 8 hojas que son: Inputs, Parámetros, Outputs, Cálculos, Modelos, Resultados, ROP y Q fijo y Base Datos Resultados. A continuación se explica en detalle las opciones más relevantes para su funcionamiento.

# **7.1 INPUTS:**

La página principal consta de dos botones, uno para limpiar toda la información y otro para iniciar a trabajar en la herramienta de apoyo para la toma de decisiones (ver [Figura](#page-29-1)  [2\)](#page-29-1).

<span id="page-29-1"></span>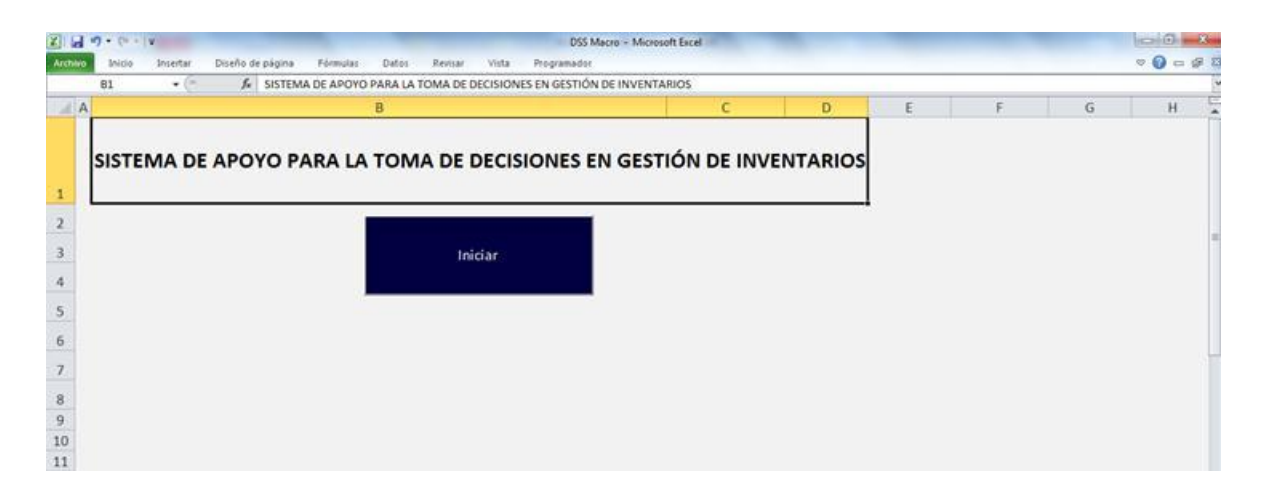

**Figura 2. Página principal Sistema de apoyo para la toma de decisiones en gestión de inventarios**

Una vez iniciada la herramienta, aparece un formulario con 7 hojas las cuales permiten ir calculando cada uno de los parámetros requeridos para parametrizar adecuadamente los modelos de inventarios.

La primera hoja "*r*" permite digitar el valor del cargo de mantener el inventario en \$/\$/año por política de la compañía o ser calculado ingresando la información correspondiente a la valorización del inventario, y sus correspondientes costos de obsolescencia, deterioro, hurto, costos de oportunidad (expresados en porcentajes), además de todos los costos de almacenamiento bien sea propio o tercerizado expresados en pesos, como se muestra en la [Figura 3.](#page-30-0)

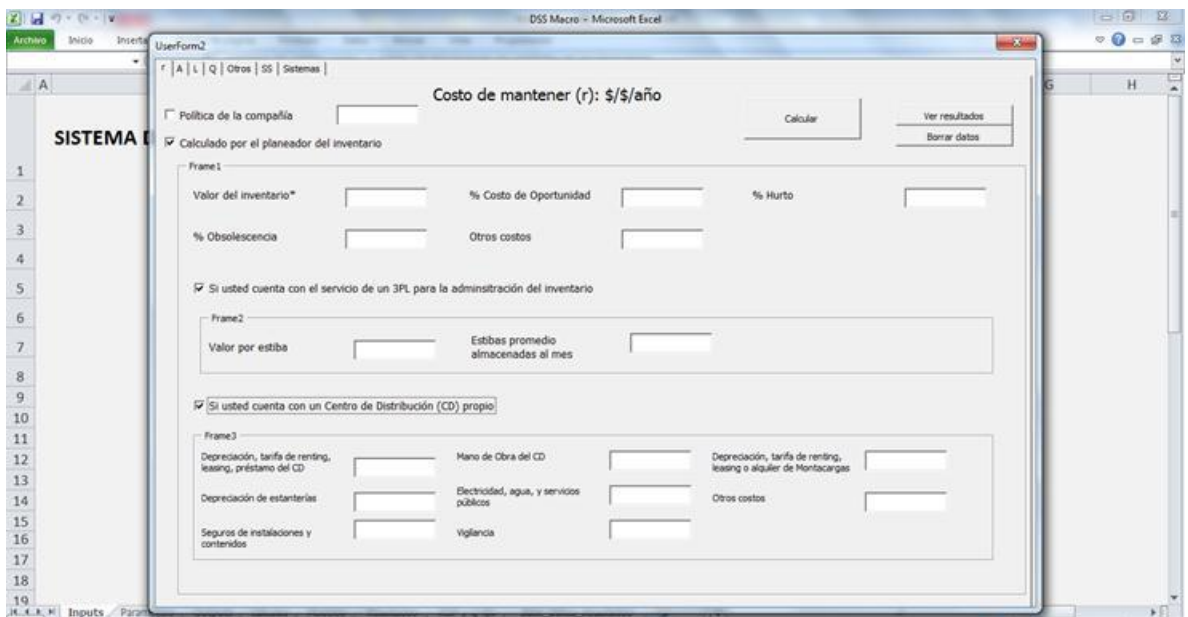

**Figura 3. Formulario. Hoja Costo de mantener**

<span id="page-30-0"></span>La segunda hoja "A" permite digitar el valor del costo de ordenar de acuerdo con una política de la compañía o alistar expresado en \$/orden o ser calculado ingresando la información correspondiente a número de órdenes de compra generadas al mes, costos del personal de compras y pago de proveedores, para el caso de generar órdenes de compra a proveedores; y costos del personal que realiza el alistamiento, número de horas requeridas para un cambio de referencia, costos de mala calidad y costos de tiempo no productivo, para el caso de generar alistamientos en equipos para realizar cambios de referencia [\(Figura 4\)](#page-31-0).

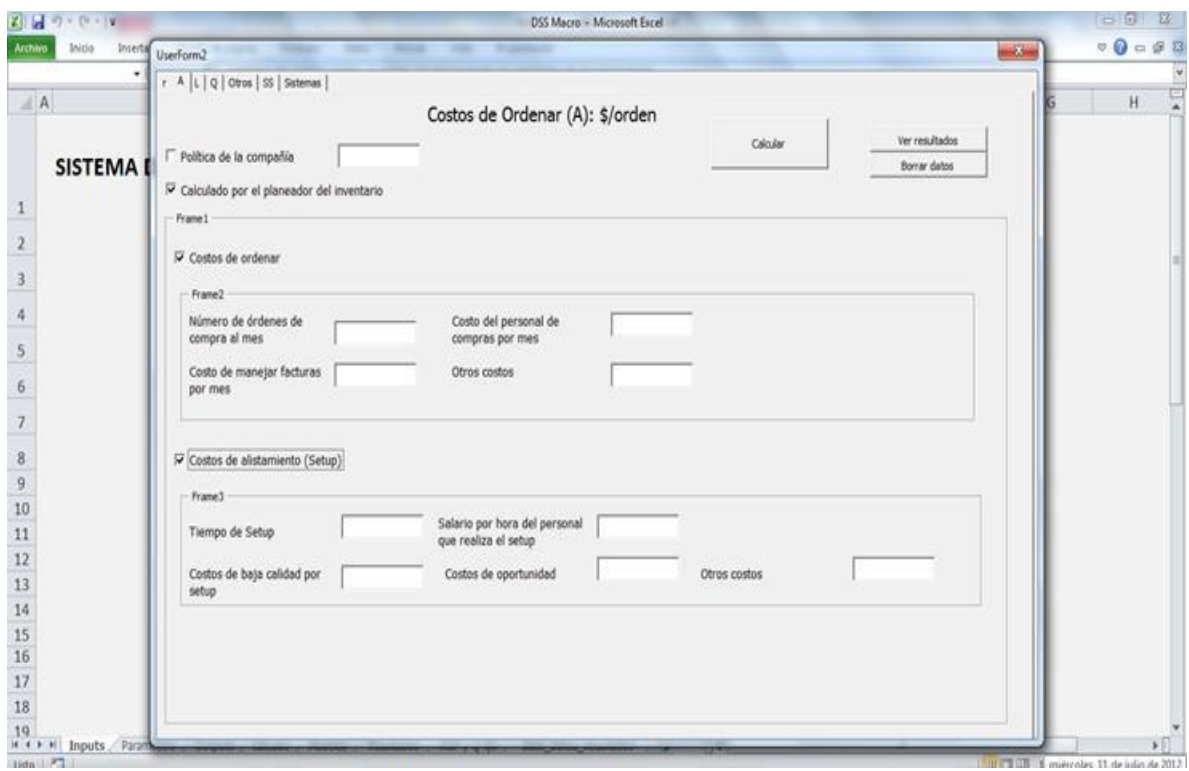

**Figura 4. Formulario. Hoja Costo de ordenar**

<span id="page-31-0"></span>La tercera hoja "L", permite digitar el valor del lead time promedio en meses y la desviación estándar del mismo, aunque este valor puede ser cero sin afectar el desempeño de la herramienta, o ser calculado ingresando un histórico hasta de 30 registros [\(Figura 5\)](#page-32-0).

| 第1回 ウィウェッ                    |                                     |                      |                      | DSS Macro - Microsoft Excel |                                | $\mathbb{Z}$<br>$-0$                              |
|------------------------------|-------------------------------------|----------------------|----------------------|-----------------------------|--------------------------------|---------------------------------------------------|
| Archivo<br>Inicio<br>Interti | UserForm2                           |                      |                      |                             | $-2$                           | $\nabla \mathbf{Q} = \mathbf{S} \cdot \mathbf{S}$ |
| ٠                            | r   A L   Q   Otros   SS   Sistemas |                      |                      |                             |                                |                                                   |
| AA                           |                                     |                      | Lead Time (L): meses |                             |                                | H                                                 |
| <b>SISTEMA</b>               | Lead time promedio                  |                      | Desviación estándar  | Calcular                    | Ver resultados<br>Borrar datos |                                                   |
|                              | P Lead Time variable                | 30<br>$\blacksquare$ |                      |                             |                                |                                                   |
|                              | Frame2                              |                      |                      |                             |                                |                                                   |
|                              | Lead time 1                         |                      | Lead time 11         | Lead time 21                |                                |                                                   |
|                              | Lead time 2                         |                      | Lead time 12         | Lead time 22                |                                |                                                   |
|                              | Lead time 3                         |                      | Lead time 13         | Lead time 23                |                                |                                                   |
|                              | Lead time 4                         |                      | Lead time 14         | Lead time 24                |                                |                                                   |
|                              | Lead time 5                         |                      | Lead time 15         | Lead time 25                |                                |                                                   |
|                              | Lead time 6                         |                      | Lead time 16         | Lead time 26                |                                |                                                   |
|                              | Lead time 7                         |                      | Lead time 17         | Lead time 27                |                                |                                                   |
|                              | Lead time 8                         |                      | Lead time 18         | Lead time 28                |                                |                                                   |
|                              | Lead time 9                         |                      | Lead time 19         | Lead time 29                |                                |                                                   |
|                              | Lead time 10                        |                      | Lead time 20         | Lead time 30                |                                |                                                   |
|                              |                                     |                      |                      |                             |                                |                                                   |
|                              |                                     |                      |                      |                             |                                |                                                   |
| 19<br>H + + H Inputs Param   |                                     |                      |                      |                             |                                | $\mathbf{F}$                                      |

**Figura 5. Formulario. Hoja Lead time**

<span id="page-32-0"></span>La cuarta hoja "Q", permite digitar el valor de la cantidad de reabastecimiento, o ser calculado ingresando la demanda anual del artículo y su costo estándar, para el modelo clásico de cantidad económica de pedido (EOQ); o adicionar 2 descuentos obtenidos por la compra de ciertas cantidades, para el modelo de EQQ con descuentos (descuentos aplicados a la totalidad de las unidades); o incluir la tasa de producción diaria, para el modelo de cantidad económica de producción (EPQ). La información necesaria para el cálculo de las diferentes cantidades a reabastecer se muestra en la [Figura 6.](#page-33-0)

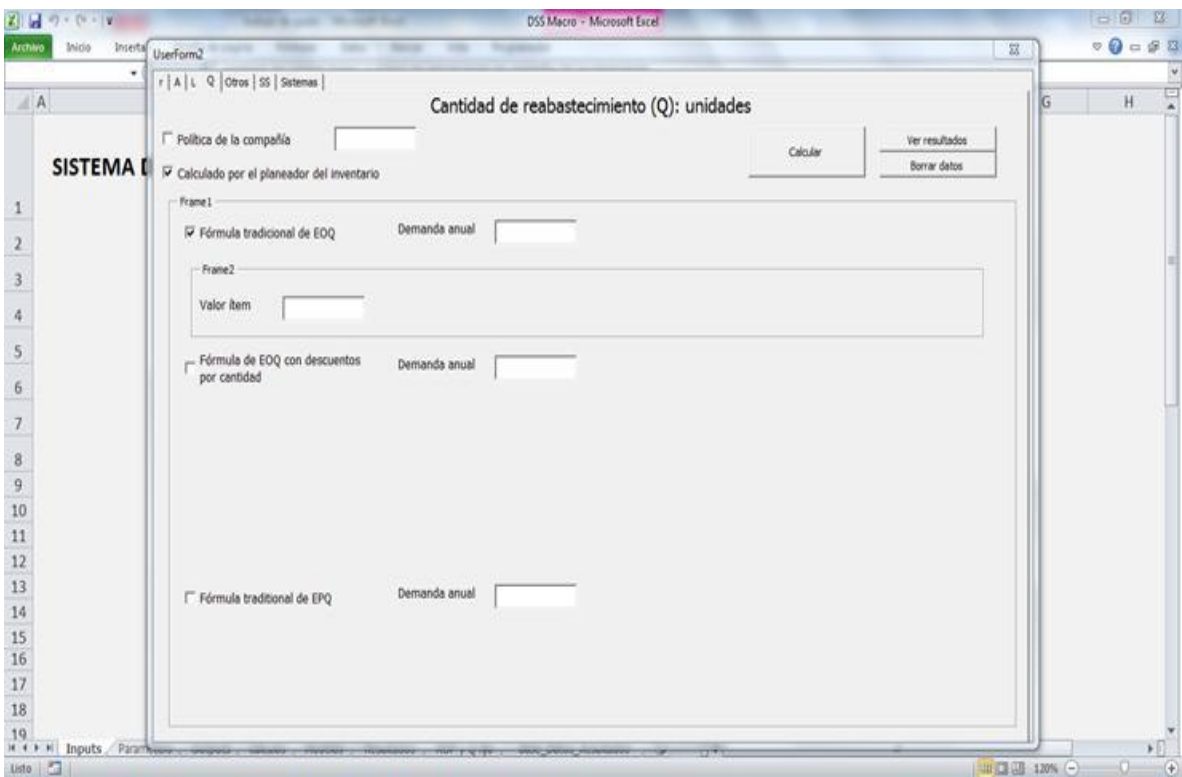

<span id="page-33-0"></span>**Figura 6. Formulario. Hoja Cantidad de reabastecimiento calculado por el planificador**

En la quinta hoja "Otros", se debe digitar el pronóstico de la demanda del mes siguiente y la desviación estándar de los errores del pronóstico (información que debe ser obtenida por las personas encargadas del los inventarios en la empresa); el período de revisión del inventario expresado en meses (si se quiere evaluar el modelo de inventario de revisión periódica) el cual puede ser predefinido o calculado automáticamente mediante la relación Q (Cantidad de reabastecimiento) / D (Demanda anual); y digitar la importancia del ítem según la clasificación ABC realizada por el administrador de los inventarios. En [Figura 7](#page-34-0) se muestra el formulario de ingreso de la información explicada anteriormente.

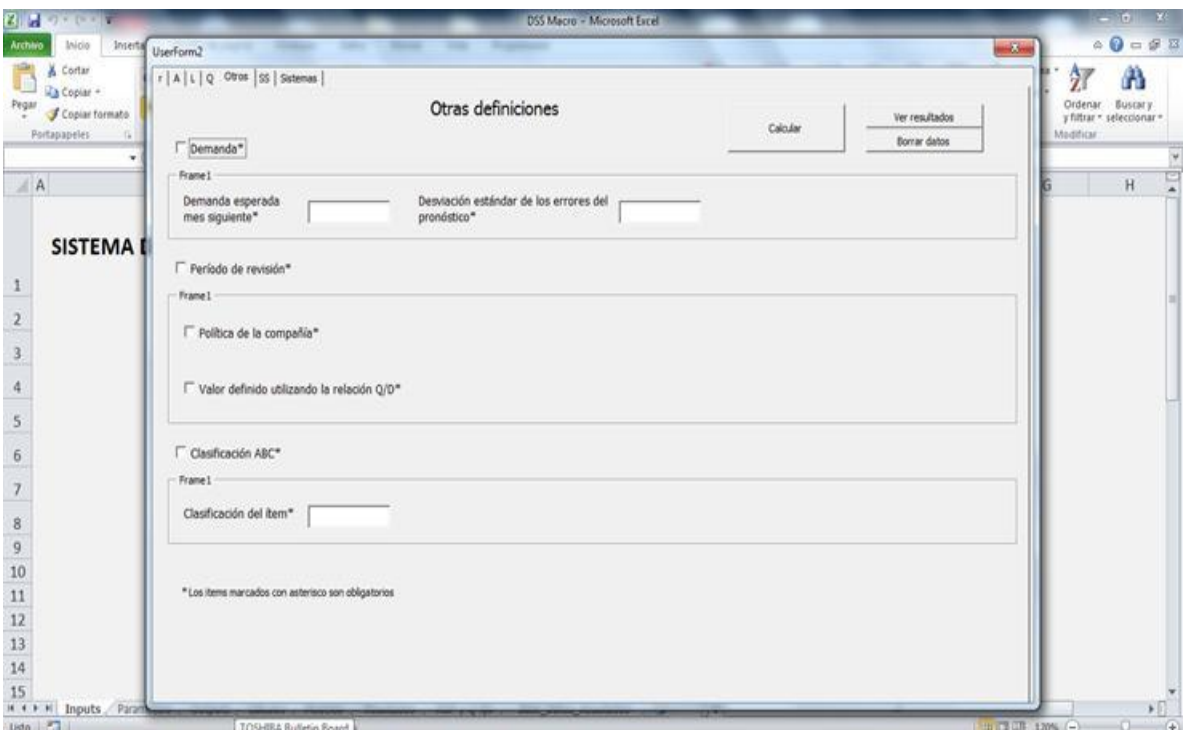

**Figura 7. Formulario. Hoja Otras definiciones**

<span id="page-34-0"></span>La sexta hoja "SS", permite digitar el valor del stock de seguridad en unidades, o de calcularse a partir de dos políticas: minimización de los costos totales relevantes o por niveles de servicio. Para la primera de ellas se puede ingresar el costo por evento con ítems agotados (denominado como B1) o el cargo porcentual por unidad agotada (denominado B2). Para la segunda política, se puede ingresar la probabilidad específica de no tener agotados en cada ciclo de reabastecimiento (P1) o la fracción específica de la demanda satisfecha directamente de la estantería (P2). En este último caso, se puede seleccionar si se quiere trabajar en un escenario de ventas perdidas o de pedidos pendientes (backorder) [\(Figura 8\)](#page-35-0).

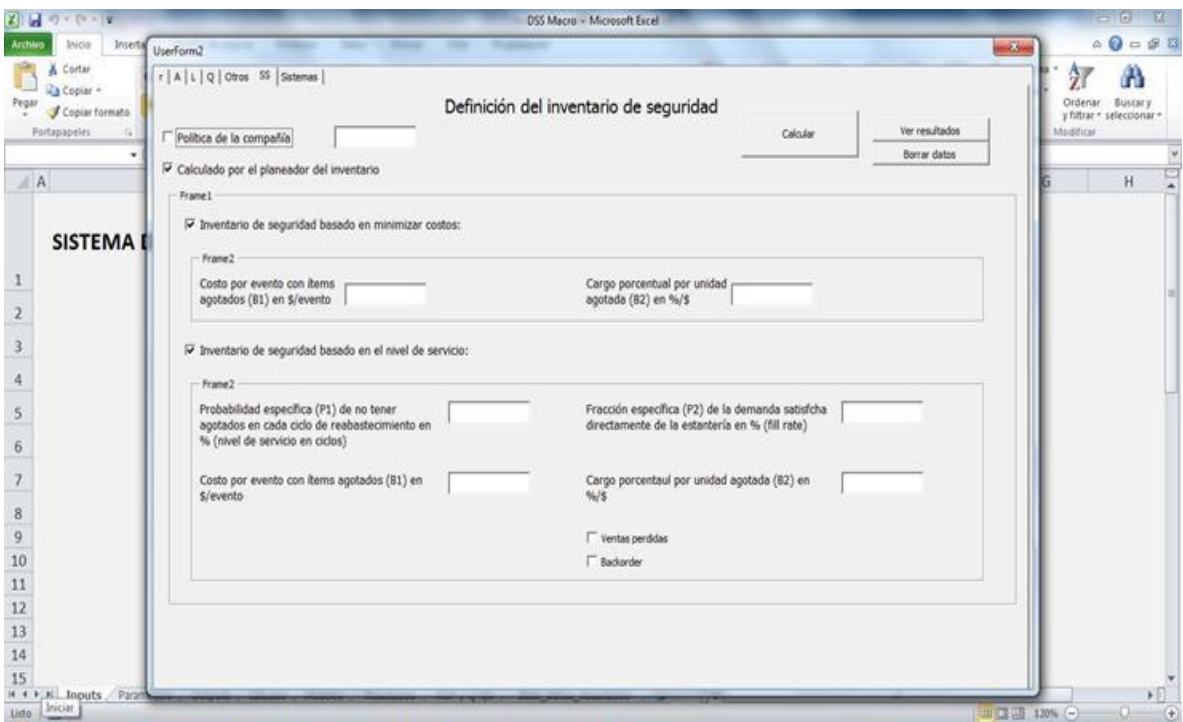

**Figura 8. Formulario. Hoja Definición del inventario de seguridad**

<span id="page-35-0"></span>La última hoja "Sistemas" permite seleccionar los sistemas de control de inventarios para los cuales se desea calcular los parámetros y valores esperados de costos y de nivel de servicio: Sistema de revisión continua - Punto de orden, cantidad de orden (Sistema s, Q) o Sistema revisión periódica – Orden hasta llevar a inventario máximo (Sistema R, S) [\(Figura](#page-36-0)  [9\)](#page-36-0).

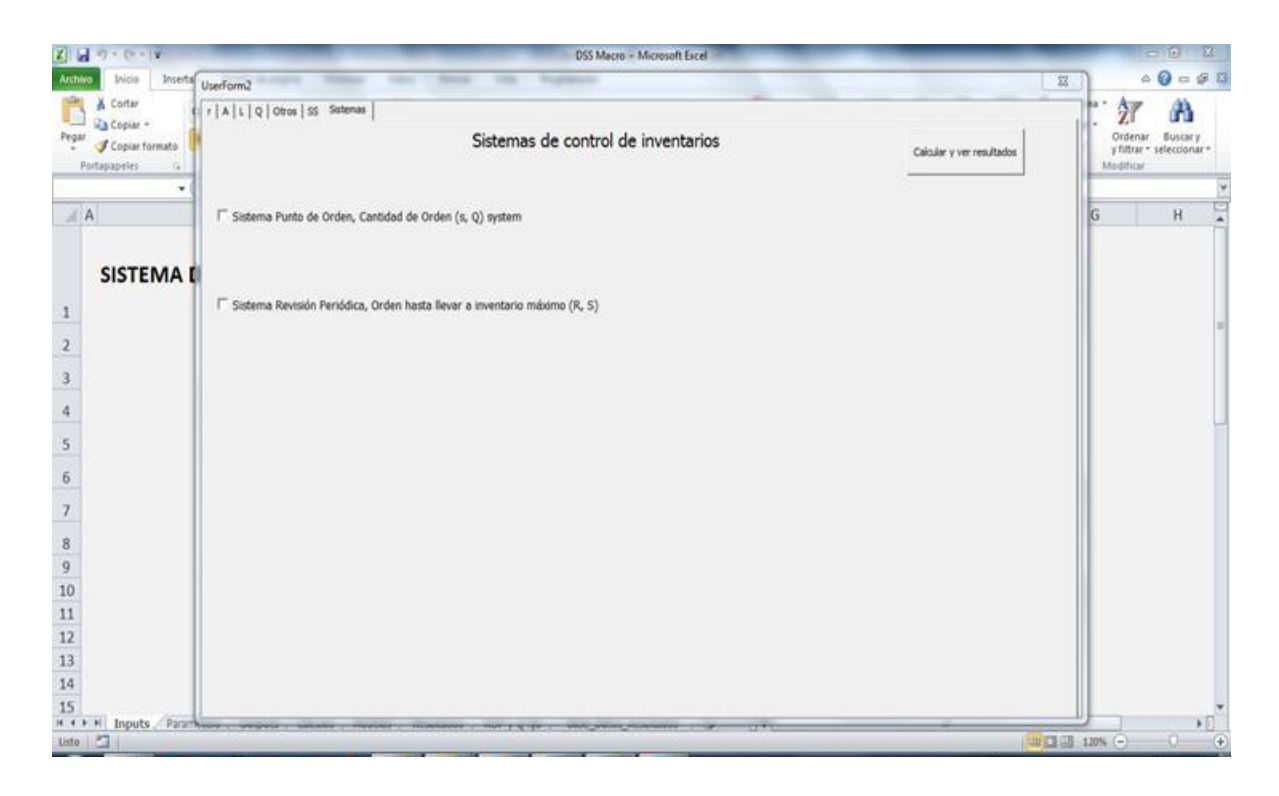

**Figura 9. Formulario. Hoja Sistemas de control de inventarios**

# <span id="page-36-0"></span>**7.2 OUTPUTS:**

En esta hoja se encuentran los resultados de la información que será utilizada para el cálculo de los parámetros de los modelos de inventarios:

- Costo de mantener el inventario: se muestran los datos introducidos en la macro y se pueden modificar para recalcular sin necesidad de ingresar nuevamente a ésta. Adicionalmente se puede cambiar el valor del inventario recalculando automáticamente el costo de mantener.
- Costo de ordenar: se muestran los datos introducidos en la macro y se pueden modificar para recalcular sin necesidad de ingresar nuevamente a ésta. Adicionalmente se puede cambiar el valor del número de órdenes al mes o el tiempo del setup con recálculo automático del costo de ordenar.
- Lead time: se muestran solo los resultados de lead time promedio y desviación estándar del lead time.
- Cantidad de reabastecimiento: se muestran los datos introducidos en la macro identificando si se está trabajando con Cantidad predefinida, EOQ tradicional, EOQ con descuentos o EPQ.
- Otros datos: se muestran los datos introducidos en la macro sobre pronóstico de demanda, período de revisión y clasificación ABC.

### **7.3 RESULTADOS:**

En esta hoja se muestran los resultados de los modelos de inventarios seleccionados para ser evaluados con la siguiente información:

- Modelo
- Stock de Seguridad (SS)
- Demanda esperada durante el LT (XL)
- Punto de reorden (s)/ Período de Revisión ( R )
- Cantidad a Ordenar (Q)
- **•** Inventario Máximo (S)
- Costo de Ordenar
- Costo de Mantener
- Costo de Stockout con B2
- Costo de Stockout con B1
- Costo Total Relevante con B2
- Costo Total Relevante con B1
- Nivel de servicio P1
- Nivel de servicio P2

### **7.4 SIMULACIÓN ROP Y Q FIJO:**

En esta hoja, la cual se muestra en la [Figura 10,](#page-38-0) se vinculan automáticamente los datos obtenidos de los modelos de revisión continua obtenidos. Para ello se debe seleccionar el modelo a simular y luego hacer click sobre el botón "Cargar datos". Se pueden seleccionar las medidas de desempeño a calcular (P1 y P2) y el método de costeo de los faltantes (dependiendo si el costo que se tiene es B1 o B2). La simulación supone una distribución de la demanda normal, por lo tanto, al ser una simulación estocástica se recomienda seleccionar la opción de "Ejecutar modelo iterativo" para garantizar una confiabilidad en los resultados, aunque está la opción de hacer una sola corrida de los datos. Si se selecciona la opción de "Ejecutar modelo iterativo" se debe definir el número de iteraciones; si las que se eligen no son suficientes para lograr el nivel de confianza y el error admisible de la simulación, el modelo mostrará una alerta que indicará que deben realizarse más.

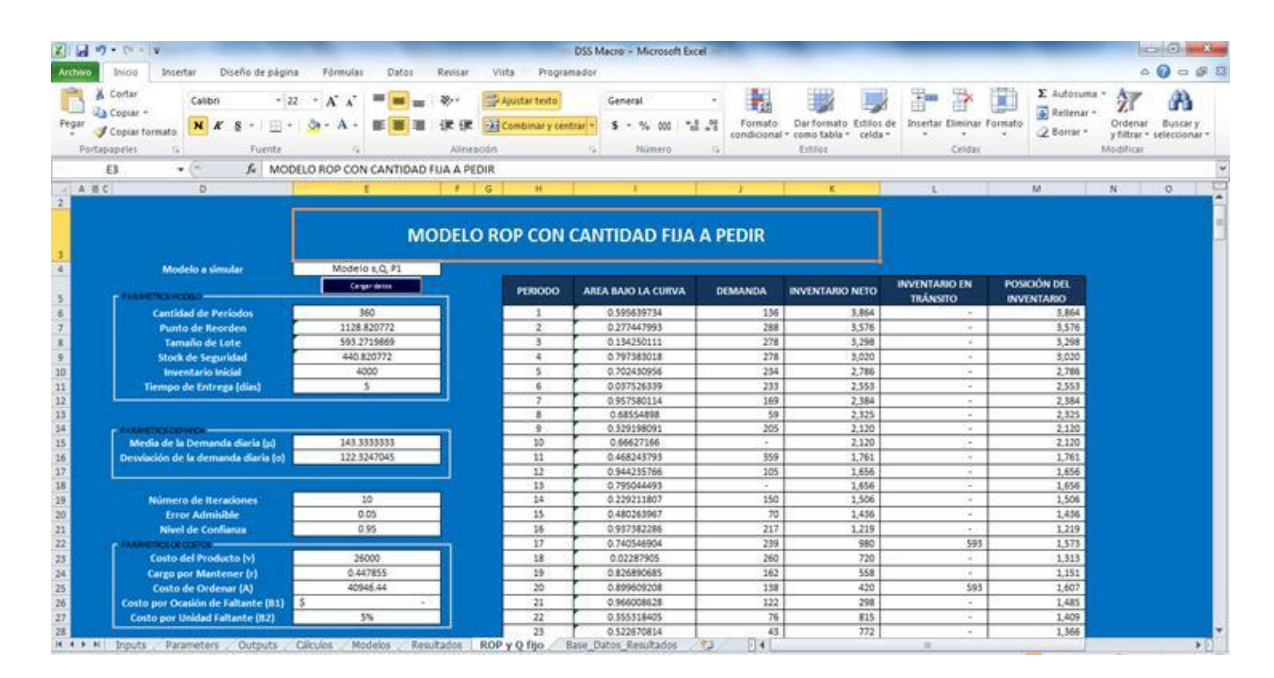

<span id="page-38-0"></span>**Figura 10. Simulación. Hoja para seleccionar modelo a simular y cargar datos los respectivos datos**

#### **7.5 BASE\_DATOS\_RESULTADOS:**

Esta hoja solo contiene información cuando se ejecuta el modelo iterativo. En ella aparece el detalle de la simulación realizada. Se muestran los valores del nivel de servicio alcanzado (P1, P2) así como los costos de la estrategia seleccionada (costos de ordenar, costos de mantener y costos de faltantes). Los resultados de nivel de servicio de cada corrida son promediados y graficados, y los resultados de los costos promedio son mostrados en la ROP y Q fijo al final de la simulación. La [Figura 11](#page-39-1) muestra un detalle de la información presentada en dicha hoja.

<span id="page-39-0"></span>

|                           | 2 日の (……)                                                 |            |                                                                                                 |                                                                         |                                                |                                                 | DSS Macro - Microsoft Excel                                                              |                            |                                               |                                        |                                          |                                                         |                                    | $= 0$<br>$\Sigma$                                 |   |
|---------------------------|-----------------------------------------------------------|------------|-------------------------------------------------------------------------------------------------|-------------------------------------------------------------------------|------------------------------------------------|-------------------------------------------------|------------------------------------------------------------------------------------------|----------------------------|-----------------------------------------------|----------------------------------------|------------------------------------------|---------------------------------------------------------|------------------------------------|---------------------------------------------------|---|
| Archivo                   | <b>Inicio</b>                                             | Insertar   | Diseño de página                                                                                | Förmulas<br>Datos                                                       | Revisar<br>Vista                               | Programador                                     |                                                                                          |                            |                                               |                                        |                                          |                                                         |                                    | $A \mathbf{0} = \mathbf{0} \mathbf{0}$            |   |
| Pegar                     | & Cortar<br>La Copiar +<br>Copiar formato<br>Portapapeles | 61         | Calibri<br>N K S<br>Fuente                                                                      | $-11 - A$<br>≖<br>$ \mathbb{R}$ + $\mathbb{Q}$ + $\mathbb{A}$ +<br>m    | $29 -$<br>课<br>煲<br>Alimentión                 | Ajustar texto<br>-M Combinary centrar =<br>-521 | General<br>$5 - 5600$<br>Número                                                          | 轟<br>Formato:<br>$-3 - 72$ | condicional - como tabla - celda -<br>Estitos | Dar formato Estilos de                 | ×<br>Insertar Eliminar Formato<br>Celdas | E Autosuma v<br>$\overline{a}$ Reitenar -<br>Z Borrar.+ | Aw<br>Modifican                    | Α<br>Ordenar Buscary<br>y filtrar = seleccionar = |   |
|                           | 824                                                       | $+10$      | L.                                                                                              |                                                                         |                                                |                                                 |                                                                                          |                            |                                               |                                        |                                          |                                                         |                                    |                                                   |   |
| $=$ $A$<br>$\overline{z}$ | B                                                         |            | $\mathbb{C}$                                                                                    | $\circ$                                                                 | E.                                             | F                                               | a.                                                                                       | H                          | 11                                            |                                        | $\mathbf{K}$                             | x.                                                      | M.                                 | $\mathcal{N}$                                     |   |
| $\sim$                    | <b>N" ITERACIÓN</b>                                       |            | PROBABILIDAD DE NO<br><b><i>VRESENTAR FALTANTES POR</i></b><br><b>OCLO DE ABASTECIMIENTO (N</b> | FRACCIÓN DE DEMANDA<br><b>SATISFEOIA DESDE EL</b><br><b>ESTANTE (%)</b> | FRACCIÓN DE TIEMPO<br><b>SIN FALTANTES (N)</b> | <b>COSTO DE COMPRA</b><br>451                   | <b>COSTO DE</b><br><b>ORDENAR (S)</b>                                                    | COSTO DE                   | <b>COSTO DE</b><br>MANTENER (S) FALTANTES (S) | <b>COSTO TOTAL (S)</b>                 |                                          | <b>PROMEDAL</b><br><b>BACIVIL PT</b>                    | <b>FRAMEDIC</b><br><b>MOVIL P2</b> | <b>IECILIE EN</b><br><b>MOVE P</b>                |   |
| 3                         |                                                           |            | 92.0                                                                                            | 97.5                                                                    | 95.9                                           |                                                 | 5 1,357,406,306.0 5 3,603,286.7 5 8,958,734.3 \$                                         |                            |                                               | $-513699683269$                        |                                          |                                                         | 92.045455 97.256902                | 96.944444                                         |   |
| <b>6</b>                  |                                                           |            | 96.5                                                                                            | 99.4                                                                    | 98.9                                           |                                                 | 5 1,326,556,162.6 5 3,521,393.8 5 9,208,328.2 5                                          |                            |                                               | $-5$ 1.339.285.884.6                   |                                          | 94.278541                                               | 98 304182 97 91 6667               |                                                   |   |
|                           |                                                           |            | 98.8                                                                                            | 99.8                                                                    | 99.7                                           |                                                 | \$1,295,706,019.3 \$3,439,501.0 \$9,284,502.0 \$                                         |                            |                                               | $-51308.430.0223$                      |                                          | 95.788869                                               |                                    | 98 815906 98 518519                               |   |
| $\mathbf{a}$              |                                                           |            | 98.9                                                                                            | 99.7                                                                    | 99.2                                           |                                                 | 5 1.572.831.377.6 5 3.644.233.2 5 8.823.737.5 5                                          |                            |                                               | $-513852993483$                        |                                          | 96.560753                                               |                                    | 99.028502 98.680556                               |   |
| 3                         |                                                           |            | 97.6                                                                                            | 99.5                                                                    | 98.9                                           |                                                 | \$1,295,706,019.3 \$3,439,501.0 \$9,181,151.1 \$                                         |                            |                                               | $-513083266714$                        |                                          | 96.772412                                               |                                    | 99.113946 98.722222                               |   |
| 10                        |                                                           |            | 95.7                                                                                            | 98.5                                                                    | 97.8                                           |                                                 | S 1,419.106.592.6 S 3.767.072.5 S 8.133.763.0 S                                          |                            |                                               | $-$ \$ 1,431,007,428.1                 |                                          | 96,585705                                               |                                    | 99.007718 98.564815                               |   |
| 11                        |                                                           |            | 97.6<br>97.7                                                                                    | 98.5                                                                    | 98.9                                           |                                                 | \$1,311,131,091.0 \$3,480,447.4 \$9,192,997.5 \$                                         |                            |                                               | $-51323.804.535.9$                     |                                          | 96,737327                                               |                                    | 98 935059 98 611111                               |   |
| 12<br>15                  |                                                           | ٠          | 96.6                                                                                            | 98.6<br>99.3                                                            | 98.6<br>989                                    |                                                 | \$1,526,556,162.6 \$3,521,393.8 \$9,095,700.2 \$<br>5 13419812343 5 35623403 585829585 5 |                            |                                               | $-51,339,173,256.7$<br>$-513541265330$ |                                          | 96.854464<br>96.820826                                  |                                    | 98.888452 98.611111<br>98 93399 98 641975         |   |
| $-14$                     |                                                           | 10         | 94.3                                                                                            | 96.9                                                                    | 97.8                                           |                                                 | 5 1,357,406,306.0 5 3,603,286.7 5 8,792,091.2 5                                          |                            |                                               | $-51.369.801.683.9$                    |                                          | 96.570562                                               |                                    | 98.72951 98.555556                                |   |
| .15                       |                                                           |            |                                                                                                 |                                                                         |                                                |                                                 |                                                                                          |                            |                                               |                                        |                                          |                                                         |                                    |                                                   |   |
| 16                        |                                                           |            |                                                                                                 |                                                                         | <b>GRÁFICO NIVELES DE SERVICIO</b>             |                                                 |                                                                                          |                            |                                               |                                        |                                          |                                                         |                                    |                                                   |   |
| 17                        |                                                           |            |                                                                                                 |                                                                         |                                                |                                                 |                                                                                          |                            |                                               |                                        |                                          |                                                         |                                    |                                                   |   |
| 18                        |                                                           |            | 100                                                                                             |                                                                         |                                                |                                                 |                                                                                          |                            |                                               |                                        |                                          |                                                         |                                    |                                                   |   |
| 19                        |                                                           |            | 39                                                                                              |                                                                         |                                                |                                                 |                                                                                          |                            |                                               |                                        |                                          |                                                         |                                    |                                                   |   |
| 20                        |                                                           |            | 58                                                                                              |                                                                         |                                                |                                                 |                                                                                          |                            |                                               |                                        |                                          |                                                         |                                    |                                                   |   |
| 21                        |                                                           |            | 97                                                                                              |                                                                         |                                                | $-91$                                           |                                                                                          |                            |                                               |                                        |                                          |                                                         |                                    |                                                   |   |
| 22                        |                                                           |            | 96                                                                                              |                                                                         |                                                | $-22$                                           |                                                                                          |                            |                                               |                                        |                                          |                                                         |                                    |                                                   |   |
| 23                        |                                                           |            | 35                                                                                              |                                                                         |                                                | $-13$                                           |                                                                                          |                            |                                               |                                        |                                          |                                                         |                                    |                                                   |   |
| 24                        |                                                           |            | 54                                                                                              |                                                                         |                                                | $-50$ inc7                                      |                                                                                          |                            |                                               |                                        |                                          |                                                         |                                    |                                                   |   |
| 35                        |                                                           |            | 93                                                                                              |                                                                         |                                                |                                                 |                                                                                          |                            |                                               |                                        |                                          |                                                         |                                    |                                                   |   |
| 26                        |                                                           |            | 22                                                                                              |                                                                         |                                                |                                                 |                                                                                          |                            |                                               |                                        |                                          |                                                         |                                    |                                                   |   |
| 27                        |                                                           |            | 71                                                                                              |                                                                         |                                                |                                                 |                                                                                          |                            |                                               |                                        |                                          |                                                         |                                    |                                                   |   |
| 28                        | $H + F$ $H$ . Inputs:                                     | Parameters | Outputs                                                                                         | Calculos<br>Modelos <sup>®</sup>                                        | nn.<br>Resultados                              | ROP y Q fio Base Datos Resultados               |                                                                                          | $-14$                      |                                               | $\frac{1}{2}$                          |                                          |                                                         |                                    | ٠.                                                |   |
| Listo <b>3</b>            |                                                           |            |                                                                                                 |                                                                         |                                                |                                                 |                                                                                          |                            |                                               |                                        |                                          | 111   11   12   10%   (-)                               |                                    | $-0.01$                                           | ⊛ |

<span id="page-39-1"></span>**Figura 11. Simulación. Hoja de resultados para simulación con iteración**

La idea principal con esta simulación, es mostrar la robustez de los modelos de control de inventarios. Esta simulación se puede realizar únicamente para el modelo *(s,Q)*, y busca mostrar cómo los parámetros del modelo hallados por medio del DSS logran obtener aproximadamente los valores esperados calculados. Esto permite a la persona encargada de la administración de los inventarios verificar el funcionamiento de modelo en condiciones normales de operación y hacer los ajustes que considere necesarios. En el siguiente capítulo donde se describe la prueba piloto realizada, se muestra en más detalle este proceso de simulación.

### **8. PRUEBA PILOTO**

<span id="page-41-0"></span>Con el fin de validar el funcionamiento correcto de la herramienta desarrollada, se realizó una prueba piloto en un artículo tipo A (según clasificación ABC) de una empresa Antioqueña con más de 400 empleados y ventas anuales de alrededor de 48.000 millones de pesos. La información para realizar la prueba piloto fue suministrada por los líderes de los procesos de logística, manufactura y planeación.

Los datos para realizar la prueba se presentan en la [Tabla 2](#page-41-1):

<span id="page-41-1"></span>

| <b>CÁLCULO DE r</b>                          |                         |  |  |  |  |  |  |
|----------------------------------------------|-------------------------|--|--|--|--|--|--|
| Valor del inventario del CD                  | \$3.200.000.000         |  |  |  |  |  |  |
| % hurto                                      | 0,04%                   |  |  |  |  |  |  |
| % obsolescencia                              | 10%                     |  |  |  |  |  |  |
| Mano de obra del CD (mes)                    | \$37.000.000            |  |  |  |  |  |  |
| Servicios públicos de CD (mes)               | \$2.500.000             |  |  |  |  |  |  |
| Montacargas del CD si son alquiladas         | PROPIAS Y DEPRECIADAS   |  |  |  |  |  |  |
| Arriendo (mes)                               | \$16.000.000            |  |  |  |  |  |  |
| Depreciación de estanterías                  | PROPIAS Y DEPRECIADAS   |  |  |  |  |  |  |
| <b>Seguros (mes)</b>                         | \$3.000.000             |  |  |  |  |  |  |
| Vigilancia (mes)                             | \$303.000               |  |  |  |  |  |  |
| Otros (año)                                  | \$23.500.000            |  |  |  |  |  |  |
| Costos de oportunidad                        | 8%                      |  |  |  |  |  |  |
| <b>CÁLCULO DE A</b>                          |                         |  |  |  |  |  |  |
| Tiempo de un alistamiento de la referencia   | 70 minutos (1,16 horas) |  |  |  |  |  |  |
| Salario por hora del personal que realiza el | \$14.609                |  |  |  |  |  |  |
| alistamiento                                 |                         |  |  |  |  |  |  |
| Costos por baja calidad del alistamiento     | \$24.000                |  |  |  |  |  |  |
| <b>Otros costos</b>                          | \$0                     |  |  |  |  |  |  |
| <b>CÁLCULO DE L</b>                          |                         |  |  |  |  |  |  |
| Lead time promedio                           | 5 días (0,16 meses)     |  |  |  |  |  |  |
| Desviación estándar del lead time            | 0 días                  |  |  |  |  |  |  |

**Tabla 2. Valores utilizados para la prueba piloto**

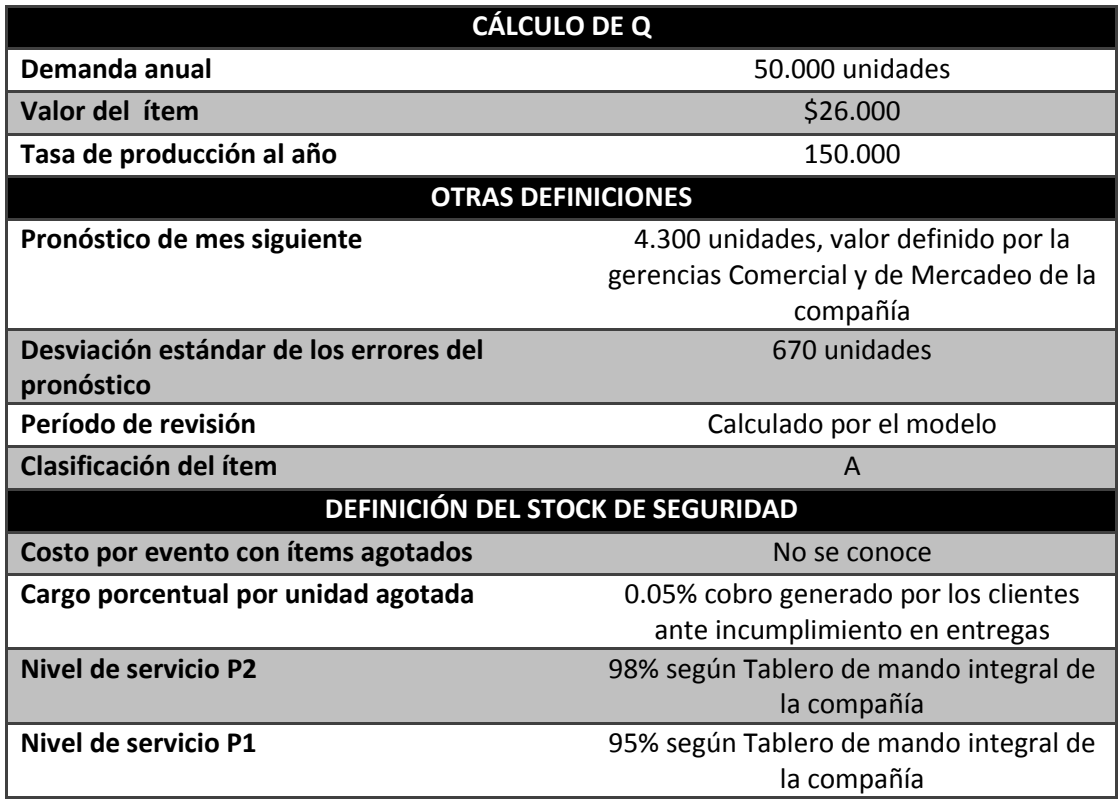

Después de ingresar los datos a la herramienta y ejecutar, se obtuvieron los resultados presentados en las tablas 3, 4 y 5. En la Tabla 3 se muestran inicialmente los datos obtenidos por el DSS del cargo por mantenimiento *r* y del costo de ordenar *A*. Esta información es fundamental desde el punto de vista de costos para el cálculo de la cantidad económico a pedir *Q,* que igualmente es mostrado en tiempo entre abastecimientos *R.*

# **Tabla 3. Resultados de los parámetros**

<span id="page-42-0"></span>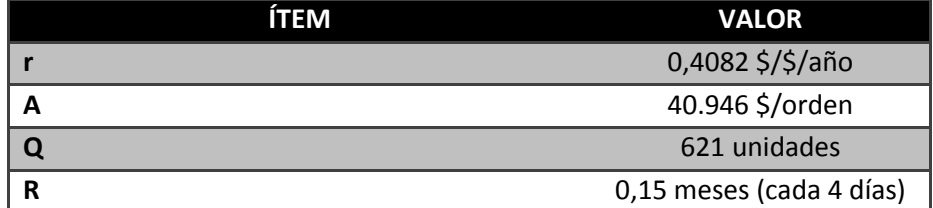

En la Tabla 4, se muestra un resumen de los datos y de los parámetros de algunas de los modelos y reglas de decisión para la gestión de inventarios que se pueden obtener con la herramienta, ya sea partiendo de costos o de niveles de servicio, tal como se definió en el capítulo 6.

<span id="page-43-0"></span>

| <b>Modelo</b> | Regla de<br>Decisión    | SS  | $X_L$ o $X_{L+R}$ | S       | R<br>(meses) | Q   | S     |
|---------------|-------------------------|-----|-------------------|---------|--------------|-----|-------|
| (s, Q)        | P <sub>1</sub>          | 441 | 688               | 1,128.8 | N/A          | 621 | N/A   |
| (s,Q)         | P2 (Backorder)          | 344 | 688               | 1,031.7 | N/A          | 621 | N/A   |
| (s,Q)         | P2 (Ventas<br>perdidas) | 348 | 688               | 1,035.6 | N/A          | 621 | N/A   |
| (R, S)        | P1                      | 613 | 1,329             | N/A     | 0.15         | 621 | 1,942 |
| (R, S)        | P2 (Backorder)          | 529 | 1,329             | N/A     | 0.15         | 621 | 1,858 |
| (R, S)        | P2 (Ventas<br>perdidas) | 533 | 1,329             | N/A     | 0.15         | 621 | 1,862 |

**Tabla 4. Resultados de los valores de los modelos de inventarios**

La Tabla 5 muestra el resumen de los resultados esperados de los diferentes modelos mostrados en la Tabla 5, incluidos los costos relevantes de la gestión de inventarios y los niveles de servicio que se esperan obtener con estos modelos.

<span id="page-43-1"></span>**Tabla 5. Resultados de los costos de los modelos de inventarios**

| <b>Modelo</b> | Regla de<br><b>Decisión</b>   | Co          | Сc          | Cs(B2)   | <b>TRC (B2)</b> | <b>P1</b> | P <sub>2</sub> |
|---------------|-------------------------------|-------------|-------------|----------|-----------------|-----------|----------------|
| (s,Q)         | P <sub>1</sub>                | \$3,400,236 | \$7,977,005 | \$6,045  | \$11,383,286    | 95.0%     | 99.1%          |
| (s,Q)         | P <sub>2</sub><br>(Backorder) | \$3,400,236 | \$6,946,597 | \$13,690 | \$10,360,523    | 90.0%     | 98.0%          |
| (s,Q)         | P2 (Ventas<br>perdidas)       | \$3,400,236 | \$6,987,055 | \$13,416 | \$10,400,706    | 90.3%     | 98.0%          |
| (R, S)        | P1                            | \$3,294,802 | \$9,907,353 | \$8,141  | \$13,210,296    | 95.0%     | 98.7%          |
| (R, S)        | P <sub>2</sub><br>(Backorder) | \$3,294,802 | \$9,017,709 | \$13,690 | \$12,326,201    | 92.2%     | 98.0%          |
| (R, S)        | P2 (Ventas<br>perdidas)       | \$3,294,802 | \$9,056,656 | \$13,416 | \$12,364,875    | 92.4%     | 98.0%          |

Los resultados permiten sacar las siguientes conclusiones:

- La herramienta permite calcular rápida y confiablemente información de entrada que es relevante para parametrizar los modelos de control de inventarios, tal como son los costos de mantener y ordenar, datos que afectan las cantidades a ordenar, los costos y los niveles de servicio.
- La herramienta permite conocer rápidamente los efectos que tiene aumentar o disminuir los costos de los datos de entrada (como *A y r*), sobre el comportamiento global del modelo, en función de cantidad, niveles de servicio y costos.
- De acuerdo a los resultados obtenidos por la herramienta, para el producto en cuestión, la empresa debe incrementar la cantidad del lote de producción ya que actualmente trabaja con 500 unidades y el lote económico de producción es de 621 unidades. Mediante este cambio se espera que disminuyan los costos y que aumente los niveles de servicio.
- La herramienta permite obtener los parámetros de varios modelos de control de inventarios (calculados de forma técnica) mediante diferentes reglas de decisión, lo que permite evaluar diferentes políticas y tener así información que facilite el proceso de toma de decisiones.
- De acuerdo con los resultados obtenidos con varios modelos, para el producto en cuestión, se puede concluir que la empresa debe trabajar un modelo (1129*,621)* parametrizado con la regla de decisión P1 del 95%, ya que con este sistema, se esperaría cumplir con los niveles de servicio requeridos por la compañía a pesar de tener unos costos totales relevantes ligeramente superiores que los del modelo (*s,Q)* parametrizado con la regla de decisión P2 del 98%. Sin embargo, se debe tener en cuenta las implicaciones a nivel de operatividad que requiere un modelo de estas características.

### **8.1 SIMULACIÓN DE UN MODELO s, Q FIJO**

Con el fin de comprobar los resultados esperados obtenidos con el DSS, se realizó la simulación del modelo (*s,Q*) propuesto en el apartado anterior. Para esto, se utilizó una distribución normal de demanda, con demanda promedio diaria de 143 unidades del producto basada en un año de historia y desviación estándar de 122 unidades (información suministrada por la empresa). El modelo utilizado para la simulación, toma el pronóstico de demanda mensual y lo convierte a días y lo mismo hace con la desviación estándar de los errores del pronóstico. Al realizar una sola corrida del modelo de simulación se obtuvieron los resultados mostrados en la Tabla 6:

<span id="page-45-0"></span>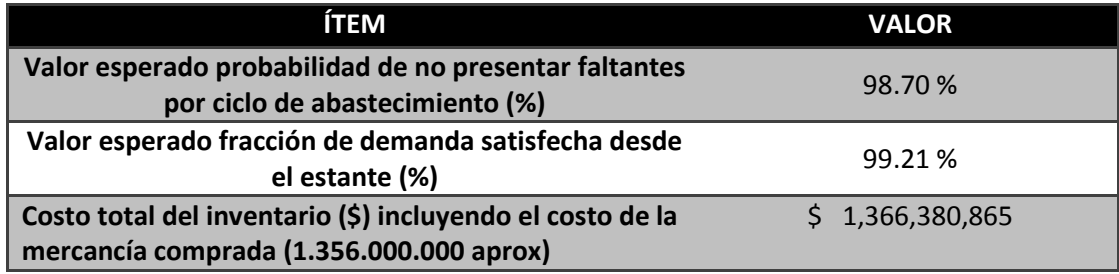

### **Tabla 6. Resultados de la simulación sin iteraciones**

El modelo de simulación se ejecutó nuevamente realizando 10 iteraciones (número con el cual se alcanzaron el nivel de confianza y el error admisible para la simulación), para comprobar que los resultados obtenidos en cada corrida fueran coherentes. En la Tabla 7 se muestran los datos de las corridas realizadas:

| <b>TERACIÓN</b> | P1 (%) | P2 (%) | <b>TRC (\$)</b>   |
|-----------------|--------|--------|-------------------|
| 1               | 99.3   | 99.7   | \$<br>9,116,998.2 |
| $\mathbf{2}$    | 99.0   | 99.4   | \$<br>9,399,207.7 |
| 3               | 98.6   | 98.9   | \$<br>9,170,074.6 |
| 4               | 98.6   | 99.6   | 9,118,402.2       |
| 5               | 98.8   | 99.5   | \$<br>9,063,139.6 |
| 6               | 98.5   | 99.0   | \$<br>9,104,833.7 |
| $\overline{7}$  | 99.1   | 99.6   | \$<br>9,189,510.6 |
| 8               | 97.3   | 97.9   | 8,970,823.3       |
| 9               | 99.0   | 99.8   | \$<br>9,068,454.9 |
| 10              | 99.0   | 99.6   | 8,976,174.1       |
| <b>Promedio</b> | 98.7   | 99.3   | \$<br>9,117,761.9 |

<span id="page-46-0"></span>**Tabla 7. Resultados de la simulación con iteraciones detallados**

La tabla 8 muestra una comparación de los resultados obtenidos con la simulación y de los resultados arrojados por el DSS, para el ítem en cuestión:

<span id="page-46-1"></span>**Tabla 8. Comparación entre el DSS y la simulación modelo (s Q) regla B1**

|               | <b>Valores Esperados</b><br><b>DSS</b> | Valor mínimo<br>obtenido en la<br>simulación | <b>Valor</b><br>máximo<br>obtenido en | <b>Diferencia</b><br>porcentual<br>entre min - | <b>Valores</b><br>promedio<br>obtenidos |
|---------------|----------------------------------------|----------------------------------------------|---------------------------------------|------------------------------------------------|-----------------------------------------|
|               |                                        |                                              | la simulación                         | max                                            | simulación                              |
| Co            | \$2,832,878                            | \$2,620,572.2                                | \$2,948,143.7                         | 12.5%                                          | \$2,804,831.1                           |
| $\mathsf{cm}$ | \$5,995,496                            | \$6,106,998.7                                | \$6,652,043.1                         | 8.92%                                          | \$6,282,843.5                           |
| <b>Cs</b>     | \$5,036                                | \$1,497.3                                    | \$6,892.2                             | 360%                                           | \$5,238.5                               |
| <b>P1</b>     | 95%                                    | 97.3%                                        | 99.3%                                 | 2.05%                                          | 98.7%                                   |
| <b>P2</b>     | 99.2%                                  | 97.9%                                        | 99.8%                                 | 1.93%                                          | 99.3%                                   |

Los resultados permiten sacar las siguientes conclusiones:

- Los parámetros encontrados permiten alcanzar los niveles de servicio y los costos calculados como valores esperados por el DSS ante simulaciones de demanda con distribución normal truncada en cero (la simulación se restringió a valores positivos).
- La simulación iterativa muestra resultados más confiables estadísticamente y corre un tiempo razonablemente corto para poder evaluar diferentes escenarios.
- En análisis de cotas obtenidas en las iteraciones confirma que los resultados están entre los rangos esperados y son estadísticamente confiables.

#### **9. CONCLUSIONES**

<span id="page-48-0"></span>Hasta donde se pudo constatar en la bibliografía consultada y en los software's integrados revisados, no existen herramientas genéricas para la gestión de inventarios que permitan calcular de manera técnica los parámetros para el funcionamiento de los niveles de inventario que requiere cada ítem de acuerdo con su comportamiento y costos.

La información requerida como datos de entrada para un sistema de apoyo a la toma de decisiones para la gestión de inventarios, se encuentra en los informes financieros de las compañías, los datos históricos de venta y los registros de tiempos de manufactura, por lo cual calcular de manera técnica valores como el costo por orden, el cargo por mantener el inventario o la cantidad a comprar, entre otros, es viable.

El sistema de apoyo para la toma de decisiones desarrollado permite, con base en información disponible de la empresa y unos datos esperados de nivel de servicio, obtener los parámetros de funcionamiento de diferentes modelos de gestión de inventario y evaluar su comportamiento con base en valores de costos y niveles de servicio esperados.

La prueba piloto corroboró la coherencia en el funcionamiento del DSS con la simulación del modelo (s,Q), demostrando que para la referencia seleccionada, los modelos son lo suficientemente robustos para lograr los costos y los niveles de servicio esperados por la compañía.

La herramienta desarrollada permite utilizar información disponible de las compañías, definir parámetros con ella, y presentar resultados concretos y relevantes para apoyar el proceso de toma de decisiones en la gestión de inventarios.

### **10 REFERENCIAS**

- <span id="page-49-0"></span>Achabal, D., 2000. A decision support system for vendor managed inventory. *Journal of Retailing*, 76(4), pp.430–454. Available at: http://linkinghub.elsevier.com/retrieve/pii/S0022435900000373.
- Akkermans, H., 2003. The impact of ERP on supply chain management: Exploratory findings from a European Delphi study. *European Journal of Operational Research*, 146(2), pp.284–301. Available at: http://linkinghub.elsevier.com/retrieve/pii/S0377221702005507.
- Arnott, D. & Pervan, G., 2005. A critical analysis of decision support systems research. *Journal of Information Technology*, 20(2), pp.67–87. Available at: http://www.palgrave-journals.com/doifinder/10.1057/palgrave.jit.2000035 [Accessed November 1, 2010].
- Beheshti, H.M., 2010. A decision support system for improving performance of inventory management in a supply chain network. *International Journal of Productivity and Performance Management*, 59(5), pp.452–467. Available at: http://www.emeraldinsight.com/10.1108/17410401011052887 [Accessed November 29, 2010].
- Eom, H.B. & Lee, S.M., 1990. A survey of decision support system applications (1971-April 1988). *Interfaces*, 1990(April 1988), pp.65–79. Available at: http://www.jstor.org/stable/10.2307/25061352 [Accessed February 22, 2012].
- Eom, S. & Kim, E., 2005. A survey of decision support system applications (1995–2001). *Journal of the Operational Research Society*, 57(11), pp.1264–1278. Available at: http://www.palgrave-journals.com/jors/journal/v57/n11/abs/2602140a.html [Accessed August 2, 2011].
- Eom, S.B. et al., 2007. A Survey of Decision Support System Applications (1988-1994). Available at: http://www.jstor.org/pss/3009977 [Accessed February 14, 2012].
- Gutierrez, V. et al., 2008. Modelos de Gestión de Inventarios en Cadenas de Abastecimiento : Revisión de la Literatura Inventory Management Models in Supply Chains : A Literature Review. , pp.134–149.
- Gutiérrez, V. & Jaramillo, D.P., 2009. Reseña del software disponible en colombia para la gestión de inventarios en cadenas de abastecimiento \*. *Estudios Gerenciales*, 25(110), pp.125–153.
- Lee, H., 2004. THE TRIPLE-A Supply Chain. *Harvard Business Review*. Available at: http://ehis.ebscohost.com.ezproxy.eafit.edu.co/ehost/pdfviewer/pdfviewer?sid=ed0 ae7b4-0dcd-48ac-9cc8-299485332c4f@sessionmgr14&vid=1&hid=3 [Accessed July 18, 2012].
- Moon, Y.B., 2007. Enterprise Resource Planning (ERP): a review of the literature. *International Journal of Management and Enterprise Development*, 4(3), pp.235–264.
- Razi, M.A. & Tarn, J.M., 2003. An applied model for improving inventory management in ERP systems. *Logistics Information Management*, 16(2), pp.114–124. Available at: /journals.htm?issn=0957-6053&volume=16&issue=2&articleid=852224&show=html [Accessed April 10, 2012].
- Rodríguez, F., 2008. Diagnóstico regional de gestión de inventarios en la industria de producción y distribución de bienes Regional diagnostic of inventory management in the production-distribution industry. *Revista Facultad de Ingeniería*.
- Shang, J. et al., 2008. A decision support system for managing inventory at GlaxoSmithKline. *Decision Support Systems*, 46(1), pp.1–13. Available at: http://www.sciencedirect.com/science/article/B6V8S-4SC78KS-1/2/fd207153b4b89f411377096852f3485a.
- Shang, S. & Seddon, P.B., 2000. A Comprehensive Framework for Classifying the Benefits of ERP Systems. *Information Systems*.
- Shehab, E.M. et al., 2004. Enterprise resource planning: An integrative review. *Business Process Management Journal*, 10(4), pp.359–386. Available at: /journals.htm?issn=1463-7154&volume=10&issue=4&articleid=843581&show=html [Accessed March 18, 2012].
- Silver, E.; Pyke, D. and P.R., 1998. *Inventory Management and Production Planning and Scheduling* Third Edit. John Wiley & Sons, ed., New York.
- Spyridakos, A. et al., 2008. SAINC: self-adapting inventory control decision support system for cement industries. *Operational Research*, 9(2), pp.183–198. Available at: http://www.springerlink.com/index/10.1007/s12351-008-0017-3 [Accessed November 29, 2010].

**11 ANEXOS**

<span id="page-52-0"></span>**ANEXO 1: FORMATO DE ACEPTACIÓN**

**\_\_\_\_\_\_\_\_\_\_\_\_\_\_\_\_\_\_\_\_\_\_\_\_\_\_\_\_**

**\_\_\_\_\_\_\_\_\_\_\_\_\_\_\_\_\_\_\_\_\_\_\_\_\_\_\_\_**

**Nota de aceptación**

**Presidente del jurado**

**\_\_\_\_\_\_\_\_\_\_\_\_\_\_\_\_\_\_\_\_\_\_\_\_\_\_\_\_**

**\_\_\_\_\_\_\_\_\_\_\_\_\_\_\_\_\_\_\_\_\_\_\_\_\_\_\_\_**

**\_\_\_\_\_\_\_\_\_\_\_\_\_\_\_\_\_\_\_\_\_\_\_\_\_\_\_\_**

 **Jurado**

 **Jurado**

Medellín, 29 de octubre de 2012

# **ANEXO 2: NOTACIÓN Y FORMULACIÓN BÁSICA DE LOS SISTEMAS DE INVENTARIOS**

Basado en (Silver, E.; Pyke 1998)

**MODELO (s,Q)**

# **Notación del sistema (s,Q):**

D = Demanda, und/año

k = Factor de seguridad

L = Tiempo de reposición

Q = Tamaño de pedido, unidades

r = Costo de mantenimiento del inventario, \$/\$-año

 $s$  = Punto de reorden, unidades =  $SS_{XL}^{\wedge +}$ 

SS = Inventario de seguridad, unidades =  $\boldsymbol{k}$ \* $_L$  $\lambda$ σ

v = Valor unitario, \$/und

 = Función especial de la distribución normal unitaria N(0,1) para hallar el número de faltantes por ciclo  $G<sub>u</sub>(k)$ 

 $P_u(k)$  = Probabilidad de que la normal unitaria N(0,1) tome un valor mayor o igual que k  $x_L$  $\wedge$ 

= Demanda esperada sobre el tiempo de reposición L, en unidades

 = Desviación estándar de los errores de los pronósticos durante el tiempo de reposición L, en unidades  $\sigma_L$  $\lambda$ 

# **REGLAS DE DECISIÓN PARA EL SISTEMA DE REVISIÓN COTINUA (s,Q)**

# **Regla de Decisión para un costo específico (B1) por ocasión de agotado**

Los costos de ordenar, mantener y faltantes son:  
\n
$$
C_r = \frac{AD}{Q} \qquad C_c = \left(\frac{Q}{2} + k\sigma_L\right) v r \qquad C_s = \frac{DB_l}{Q} p_u \ge (k)
$$

La regla de decisión para calcular k es  $\frac{BD_1}{\sqrt{2\pi}Qv\sigma_r}$  < 1? 2  $\frac{1}{1}$  <  $Qv\sigma_{l}r$ *DB*  $\pi$ Qv $\sigma_{_L}$ 

$$
\text{Si no, } \sqrt{2\ln\left(\frac{DB_{1}}{\sqrt{2\pi}Qv\sigma_{L}r}\right)}
$$

$$
Y \qquad s = \hat{x}_L + k\sigma_L
$$

Si sí, se debe escoger otra regla de decisión

#### **Regla de Decisión para una fracción específica del costo (B2) por unidad agotada**

El costo total expresado como costo de ordenar, mantener y faltantes es:

$$
TC = \frac{AD}{Q} + \left(\frac{Q}{2} + k\sigma_L\right)vr + \frac{B_2v\sigma_LG_u(k)D}{Q}
$$

La regla de decisión para calcular k es  $\frac{Q'}{D}$  > 1? 2  $>$ *DB Qr*

$$
\text{Si no, } p_u(k) = \frac{Qr}{DB_2}
$$

$$
Y \t s = \hat{x}_L + k\sigma_L
$$

Si sí, se debe escoger otra regla de decisión

# **Regla de decisión para una probabilidad específica (P1) de no tener agotados por ciclo de abastecimiento**

Suponiendo que se ha especificado una probabilidad de no tener agotados en un ciclo, y que este valor no debe ser menor a P1 (inversamente la probabilidad de un agotado no debe ser mayor a 1-P1

$$
p_u(k) = 1 - P_1
$$

Selecciones un factor de seguridad k que satisfaga:

$$
Y \qquad s = \hat{x}_L + k\sigma_L
$$

# **Regla de decisión para una fracción específica (P2) de la demanda a ser satisfecha desde el estante**

Selecciones un factor de seguridad k que satisfaga:

Para ventas perdidas $G_u(k) = \frac{Q}{\sigma}(1-P_2)$ Para faltantes *L*  $u_{u}(k) = \frac{Q}{\sigma_{v}}(1 (1-P_2)$ 2  $(k) = \frac{Q(1-P_2)}{P}$ *P*  $G_{\mu}(k) = \frac{Q(1-P_{2})}{R}$ *L u*  $=\frac{Q}{\sigma} \frac{(1-\sigma)^2}{F}$ 

$$
y \t s = \hat{x}_L + k\sigma_L
$$

## **MODELO (R,S)**

### **Notación sistema (R,S):**

R = Intervalo de revisión predefinido (en años)

S = Cantidad a ordenar para llegará al nivel máximo (en unidades)

= Demanda o pronóstico esperado durante el LT más el periodo de revisión, en unidades  $\alpha$ <br> $\chi_{R+L}$ 

 $\sigma_{R+L}$  = Desviación estándar del error del pronóstico durante el LT mas el intervalo de revisión, en unidades

# **REGLAS DE DECISIÓN PARA EL SISTEMA DE REVISIÓN PERIÓDICA (R,S)**

Aplican las mismas que para el sistema (s,Q) aplicando la analogía entre los modelos (s,Q)  $y(R,S)$ 

**Analogías entre los modelos (s, Q) y (R, S).** 

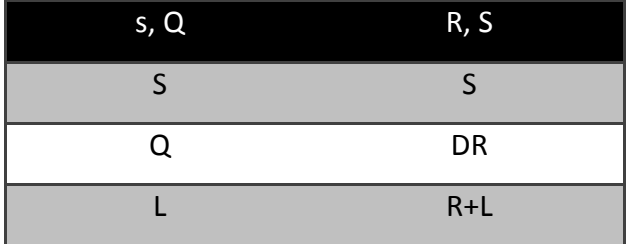

### **COSTOS TOTALES RELEVANTES:**

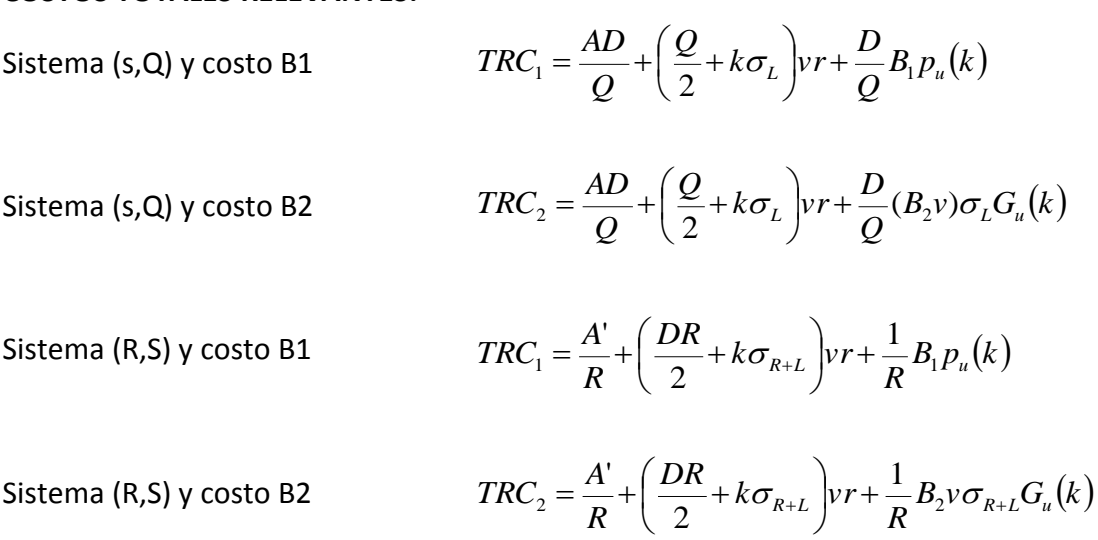

# **INCORPORACIÓN DE LA ALETORIEDAD DEL LEAD TIME:**

Uso de la distribución de la tasa de demanda por unidad de tiempo combinada con la distribución del Lead Time (supone que la demanda y el lead time son variables aleatorias independientes)

Para el sistema (s,Q) Para el sistema (R,S)  $E(x) = E(L)E(D)$  $\sigma_x = \sqrt{\sigma_D^2 E(L) + [E(D)]^2 \sigma_L^2}$  $\int_D^2 E(L+R) + [E(D)]^2 \sigma_L^2$  $\sigma_{\scriptscriptstyle{X(L+R)}} = \sqrt{\sigma_D^2 E(L+R) + [E(D)]^2 \sigma_L^2}$ 

# **ANEXO 2: CD DSS PARA LA GESTIÓN DE INVENTARIOS**